# **«Информатика**

## **Алғыры»**

*Пəн мұғалімі: Абдыгожина Г.М.*

*Қатысушылар: 6 «А», 7 «А», сынып* 

 *оқушылары*

**Сабақтың мақсаты:**

*Білімділік: оқушылардың информатика пəніне деген қызығушылықтарын арттыру, танымдық іс - əрекеті мен ақпараттық мəдениетін қалыптастыру.*

*Дамытушылық: ойлау қабілеттерін дамыту, сөз мəдениетін жетілдіру, шығармашылық ізденістерін арттыру. Тəрбиелік: өз білімдерін дамытуға, бір – бірін құрметтеуге, информатика тарихын білуге* 

*тəрбиелеу.*

Жарыс кезе **І кезең: «Бəйге» ІІ кезең: «Тіл – өнер» ІІІ кезең: «Адасқан əріптер» ІV кезең: «Кім жылдам»? V кезең: «Көкпар» VI кезең: «Жорға» VII кезең: «Марапаттау».**

## **І кезең: «Бəйге»**

**2 3**

**9 <sup>10</sup>**

**6 7**

## **Ақпараттың неше түрі бар?**

**. . . . .** 

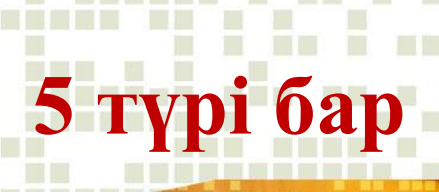

300

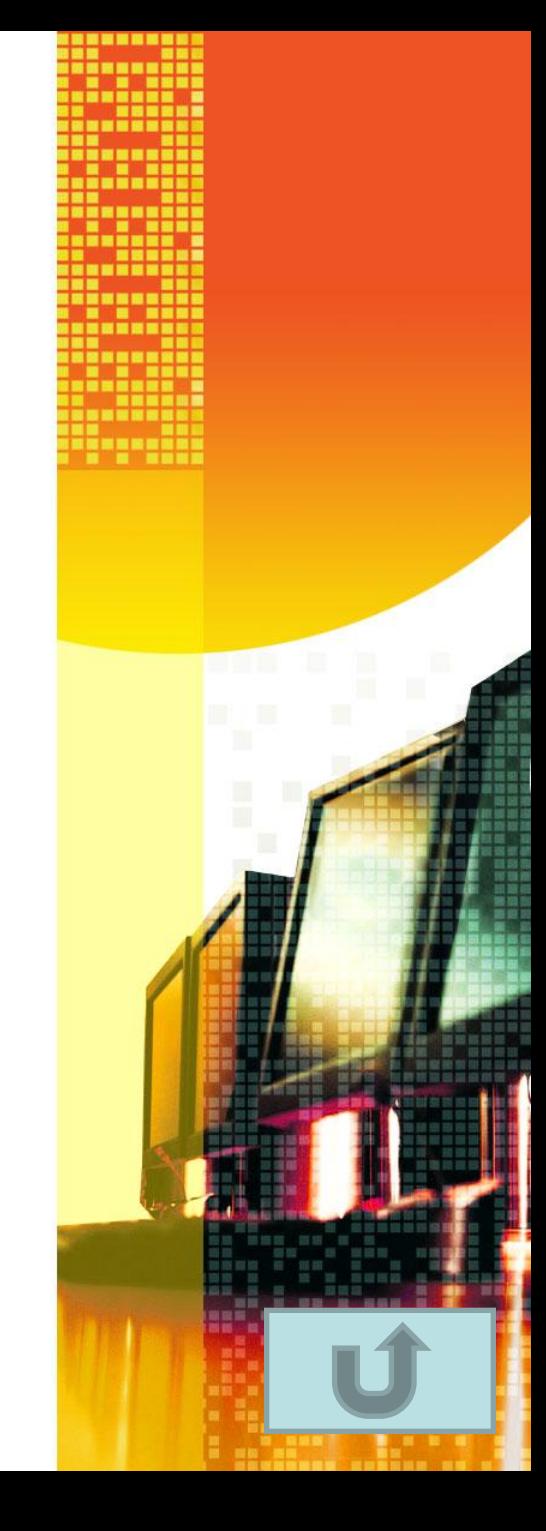

#### **сақтау, өңдеу, жеткізу**

### **Ақпараттық процестерді атаңыз.**

**Компьютердің негізгі құрылғыларына не жатады?** 

**Жүйелік блок, монитор, пернетақта, тышқан**

**«Ақпарат» сөзі латынның қандай сөзінен шыққан?** 

#### **informatio**

#### **Пернетақтаның неше пернесі бар?**

#### **104 пернесі**

#### **Алғашқы есептеу құрылғысы?**

#### **Саусақтар**

#### **Компьютердің миы.**

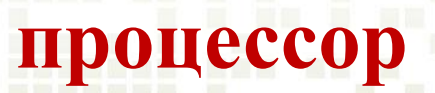

#### **Жалпы желіге қосылу үшін қажетті құрылғы**

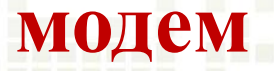

**интерфейс**

**Адам мен компьютер арасындағы қарым – қатынас** 

#### **Вирустың кері əсерін жоятын программа**

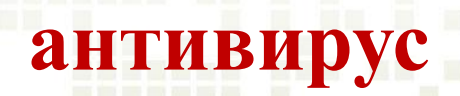

## **ІІ кезең: «Тіл-өнер»**

**1.** Төртбұрышты əйнек, Тұнып тұрған əлек.

> Монитор, монитор, monitor

2. Ұзынтұра Жалқаубек, Тұрмай ылғи жатады. Қозғала қалса артынан, Ешбір белгі қалмайды

бос орын пернесі - пробел - blank

3. Бұта қорнында мың бір инесі, Компьютер жаны мекені

> кактус - cactus тікенекгүл

4. Тетігін бассаң алаңсыз, Жазады қалам, қағазсыз

> пернетақта - клавиатура keyboard

5. Батырмасын басасың Қажетті файлды ашасың

тышқан - мышка - maus

6. Жоқ өзінде бас та, қас та, мойын да, Ұзындығы жазулы тұр бойында.

*сызғыш, линейка, a ruler*

7. Қабат-қабат қаттама Ақылың болса аттама.

*кітап, книга, book*

an an

8. Түйеқұс таразыда бір аяғымен тұрғанда 12 кг. тартады. Ал егер екі аяғымен тұрса, қанша тартады?

*он екі, двенадцать, twelve*

9. Батырмасын басасың Қажетті файлды ашасың.

тышқан, мышь, mouse

10. Жақтаулар арқылы шектеледі Бейнебетте төртбұрыш болып бейнеленеді.

терезе, окно, windows

### **IІІ кезең: «Адасқан əріптер»**

- **1.** Нимотор
- **2.** Пьюромтек
- **3.** Енрепатқат
- **4.** Лайф
- **5.** Рльоукятакл
- **6.** Атқсуа
- **7.** Аэкторикелн
- **8.** Дңеөу

**Монитор Компьютер Пернетақта Файл Калькулятор Сақтау Электроник Өңдеу** 

# **Иезең «Кім жылдам?»**

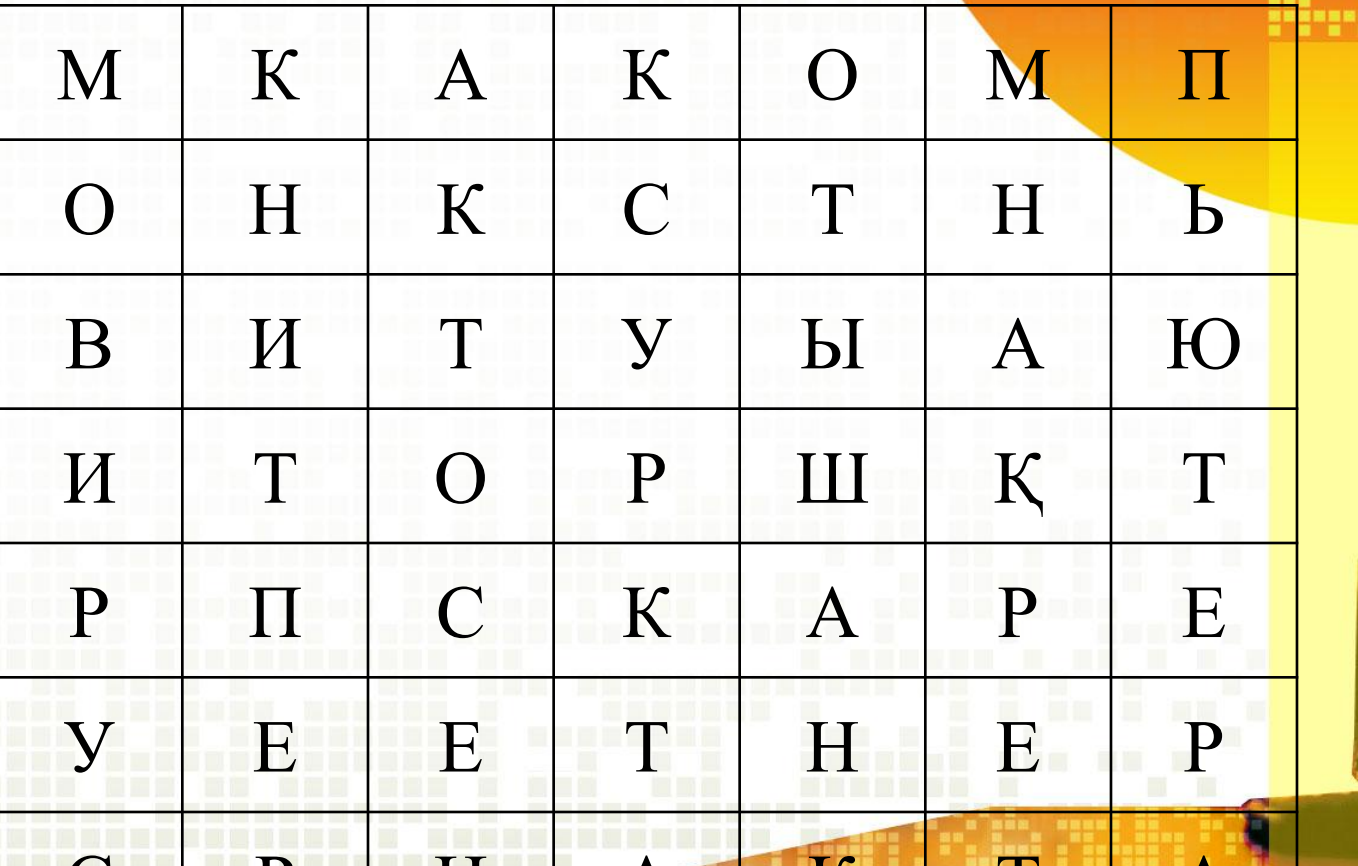

 $\bm{A}$ 

 $\bm A$ 

 $\mathbf{P}$  is the set of  $\mathbf{H}$ 

## **V кезең: «Көкпар»**

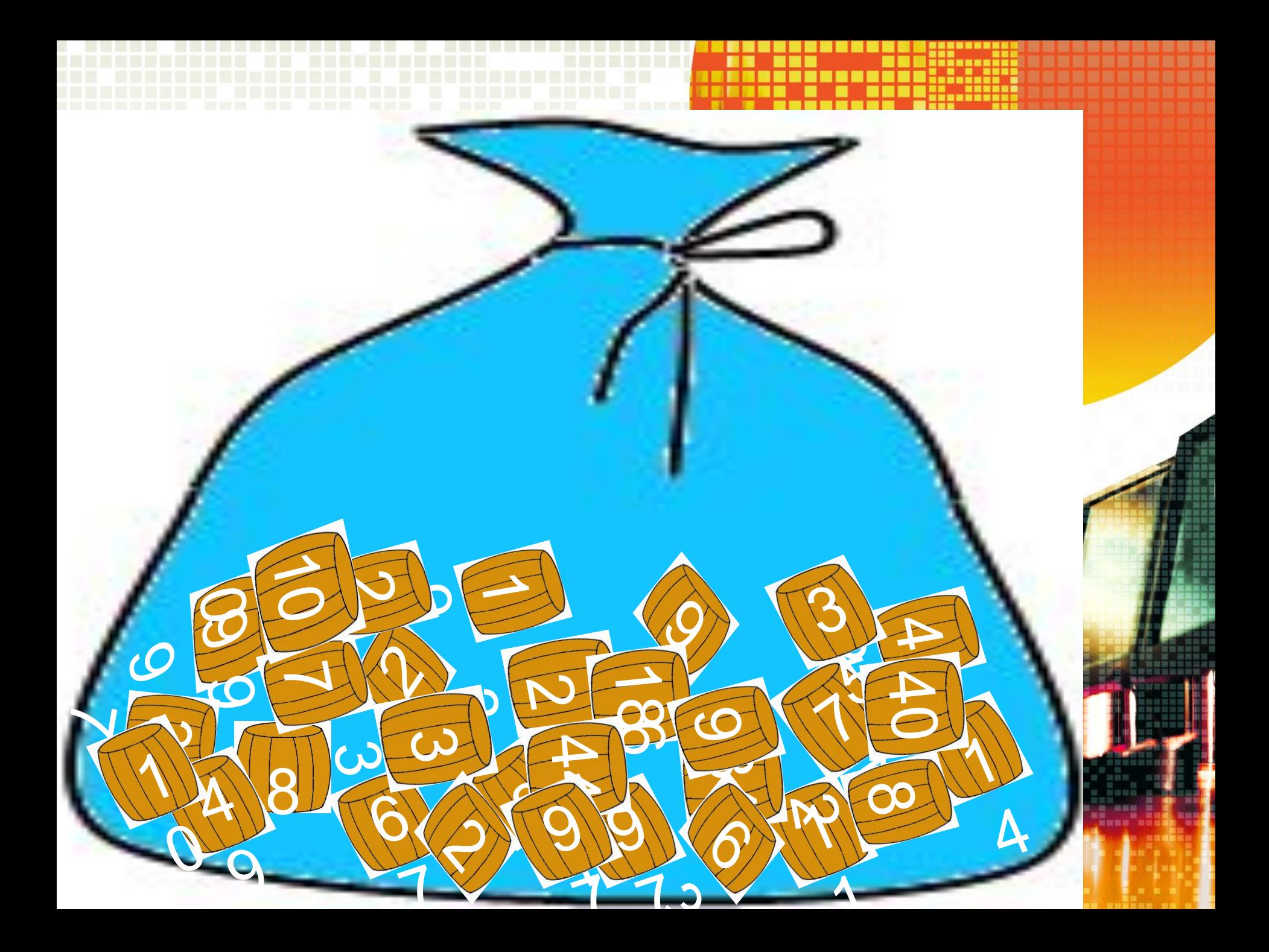

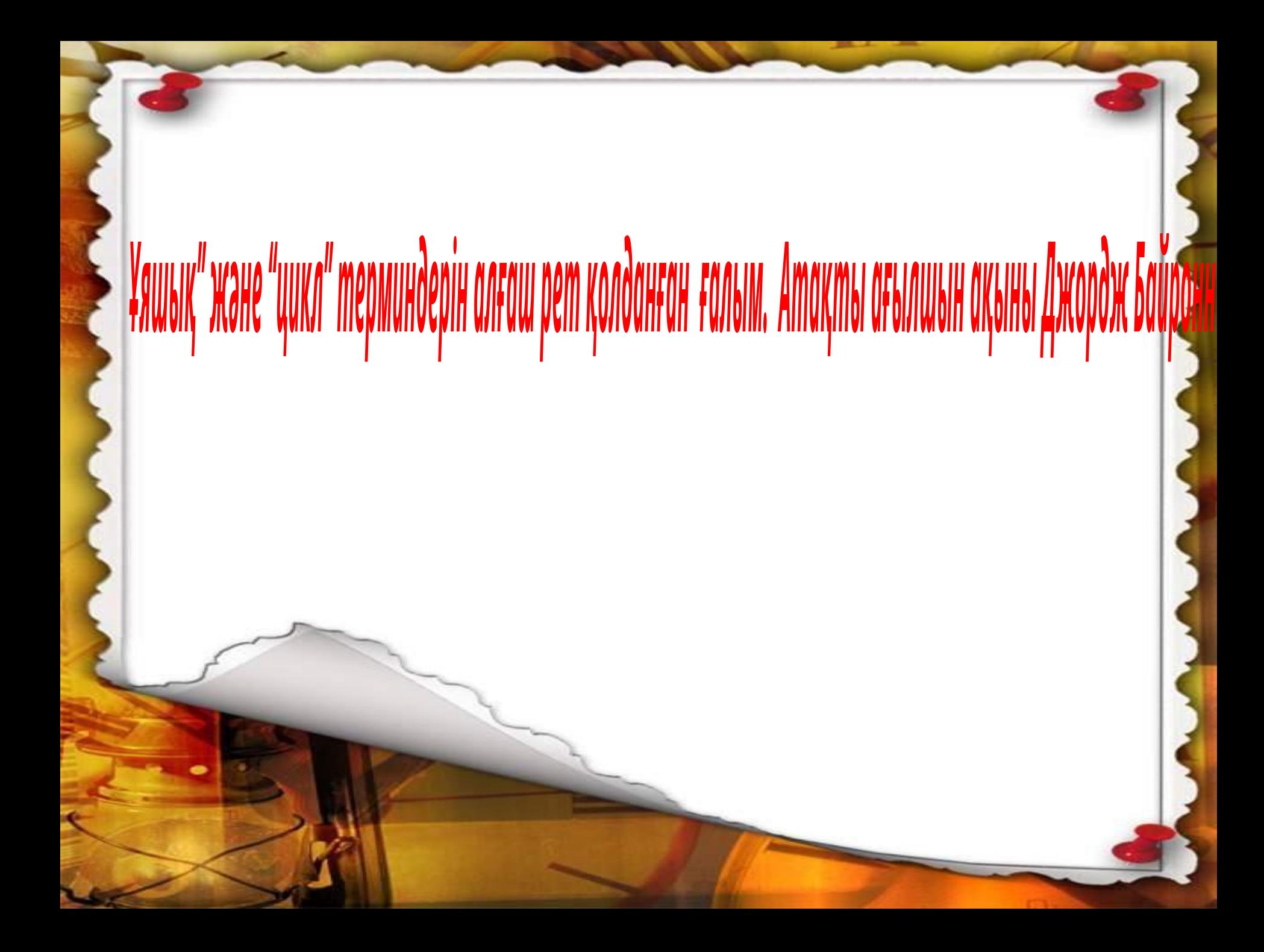

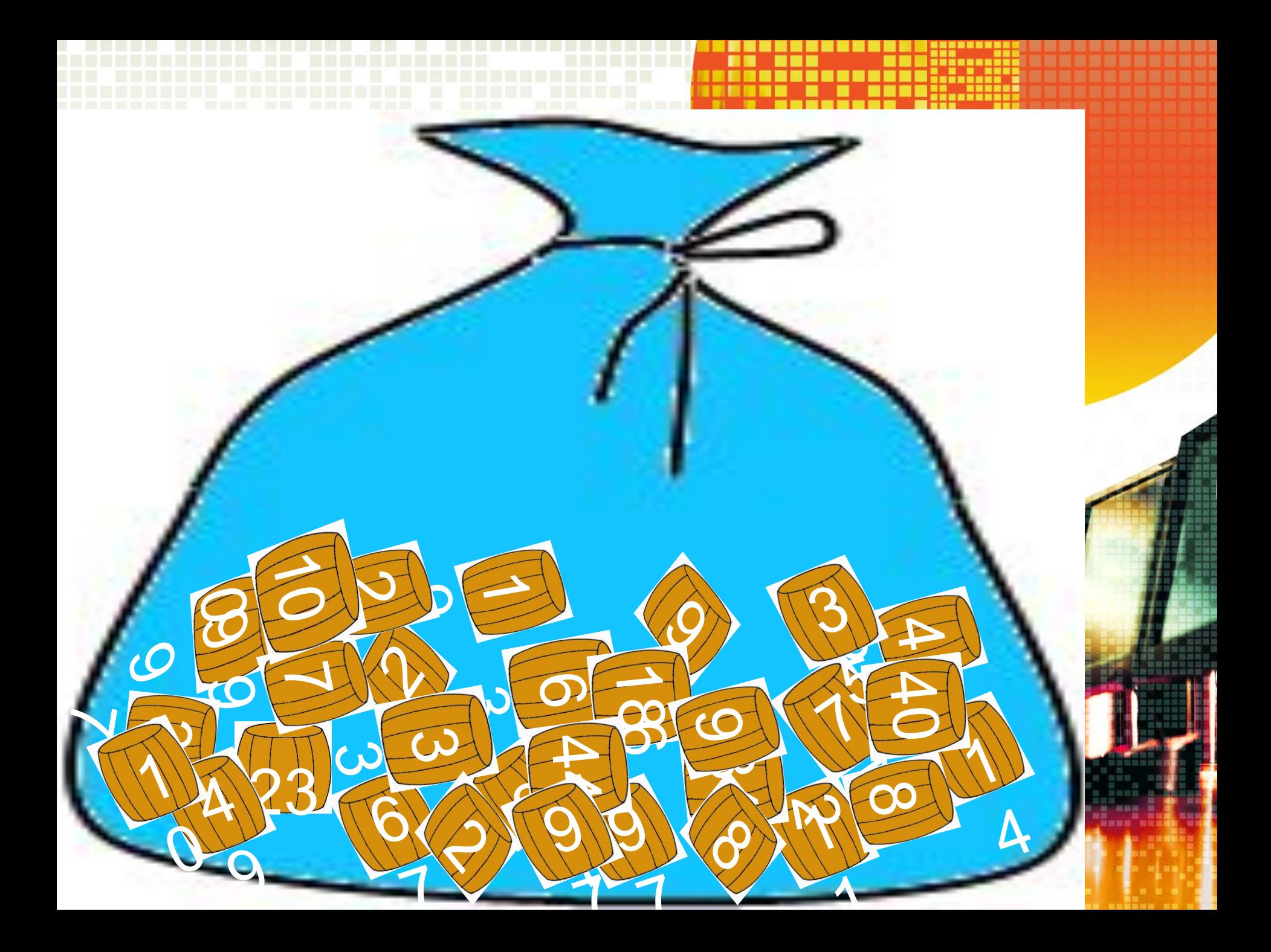

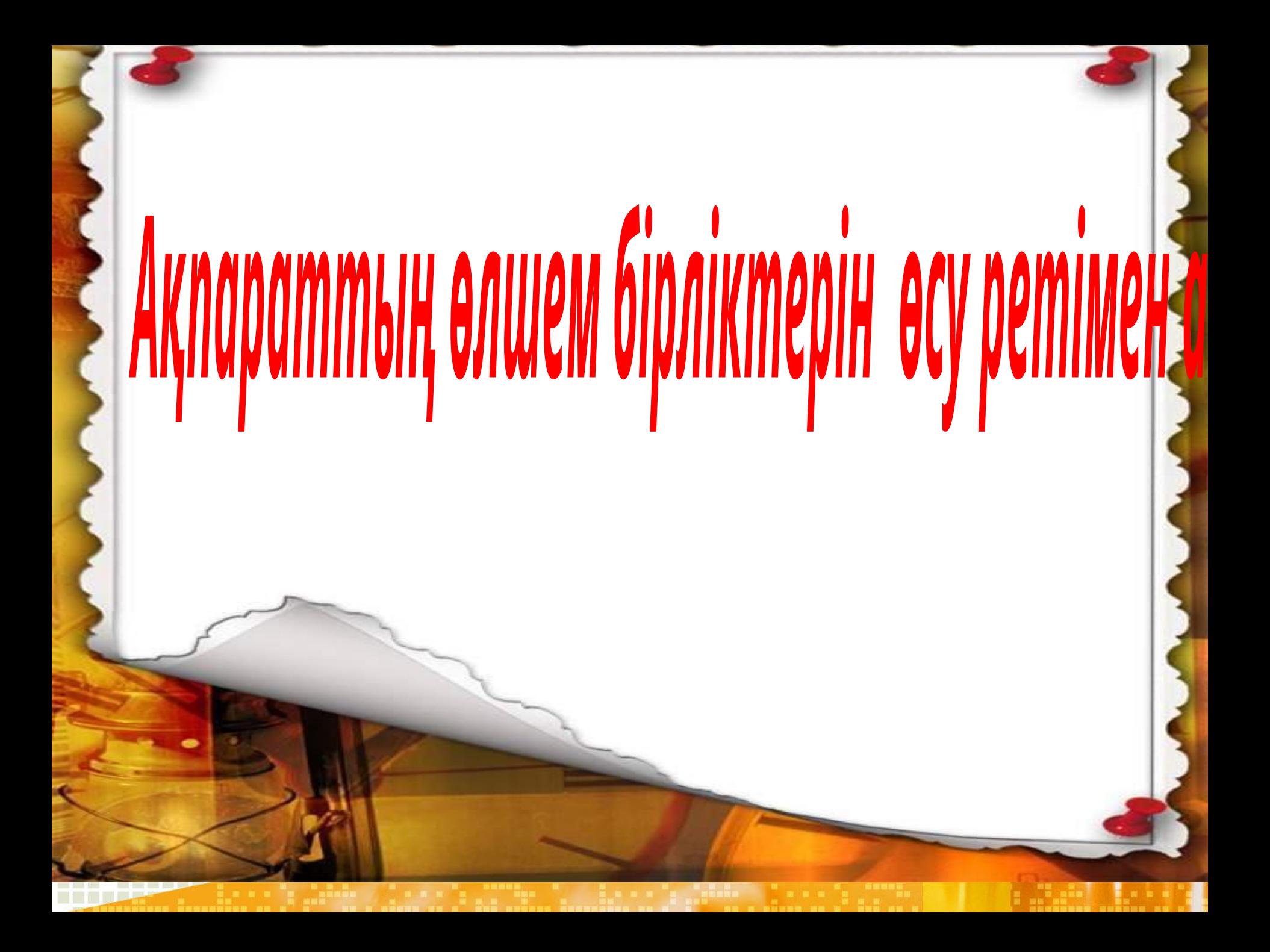

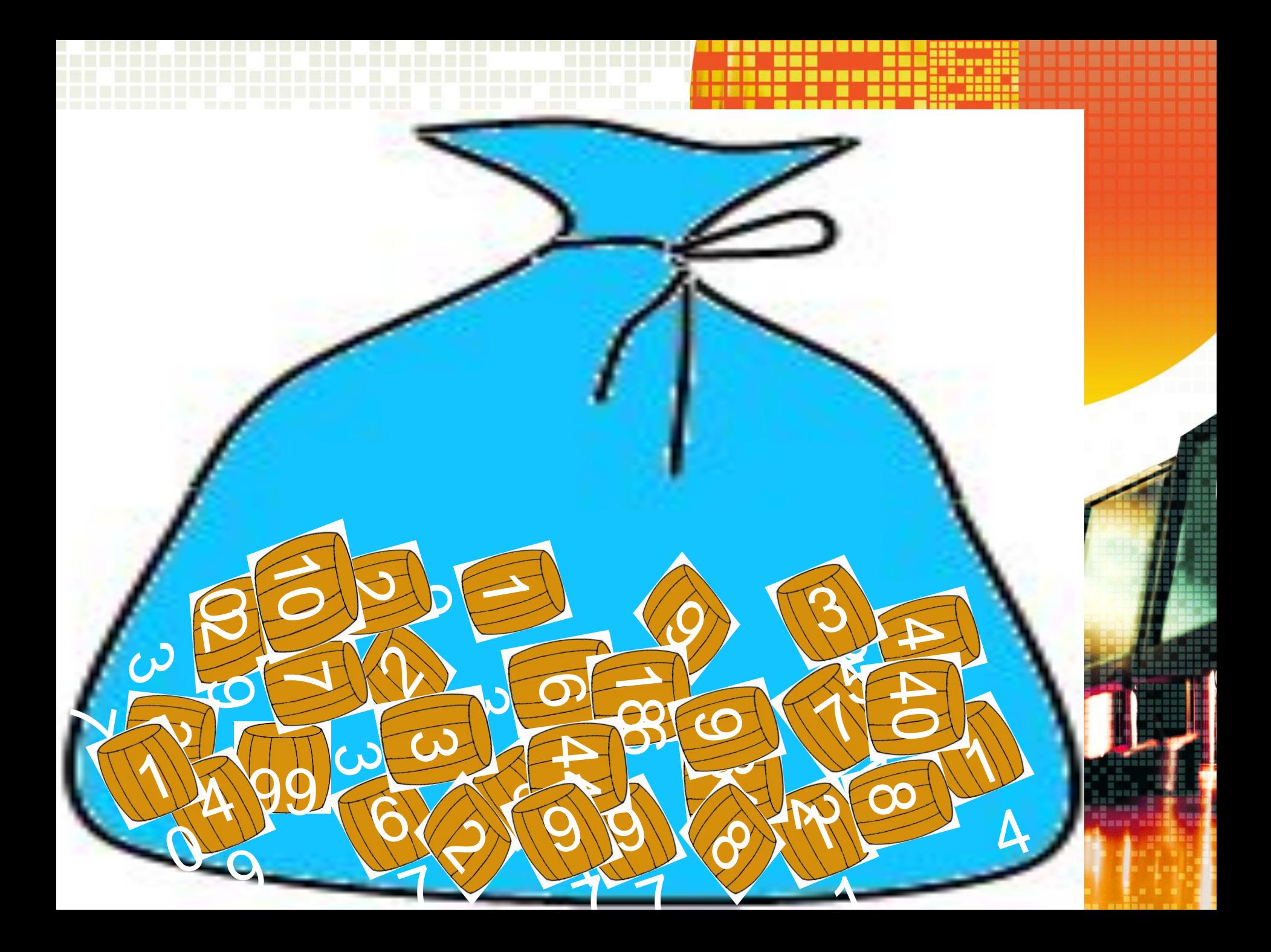

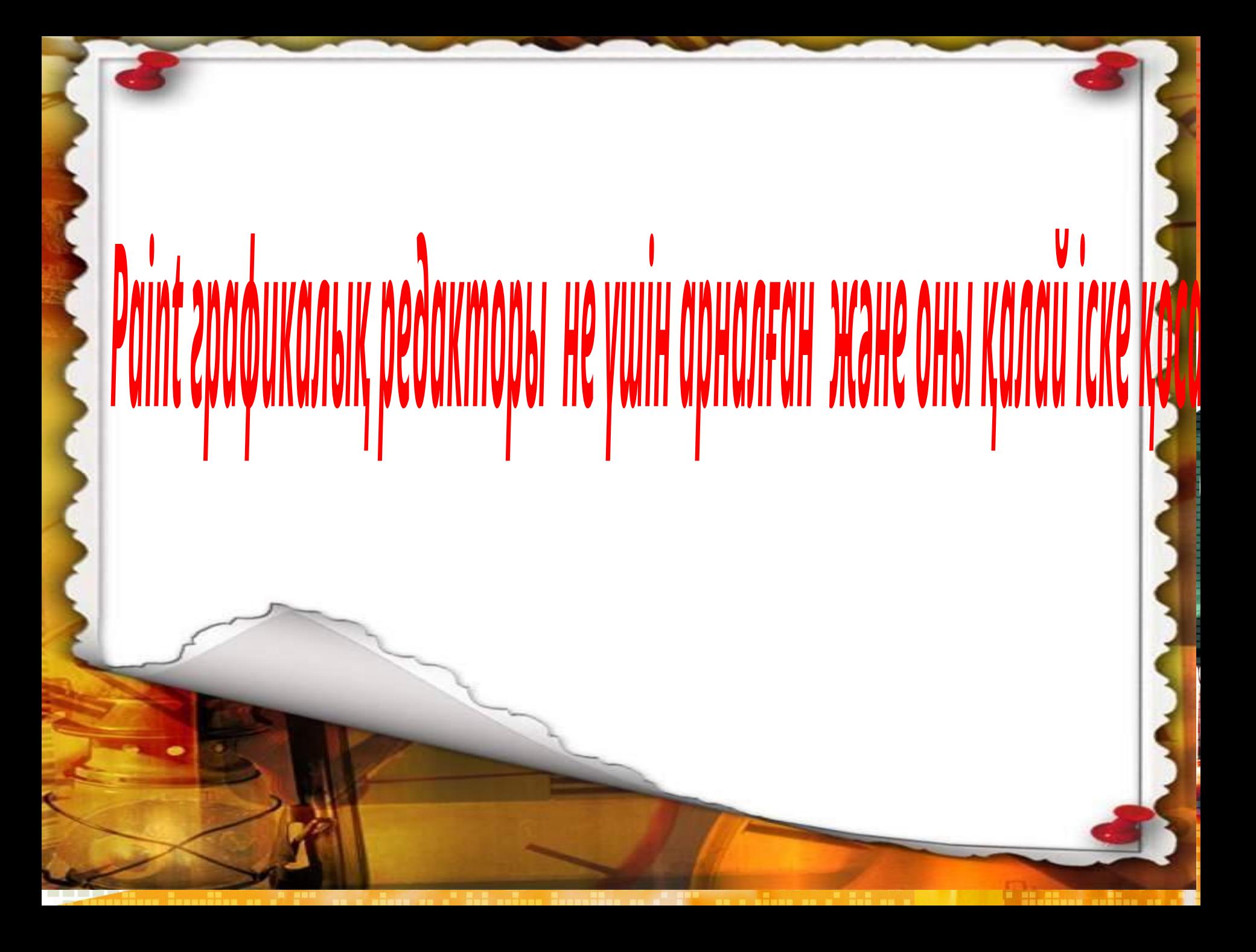

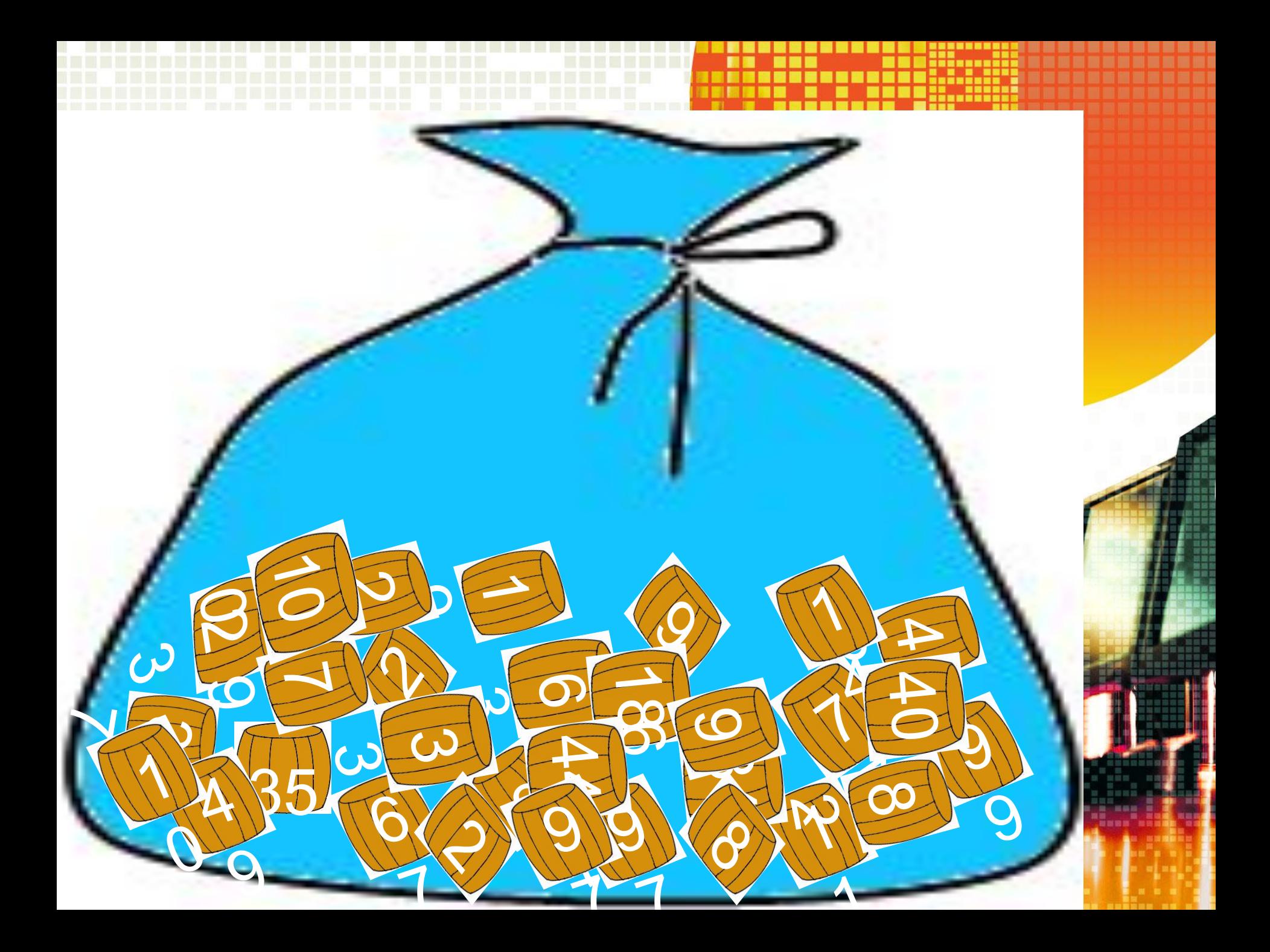

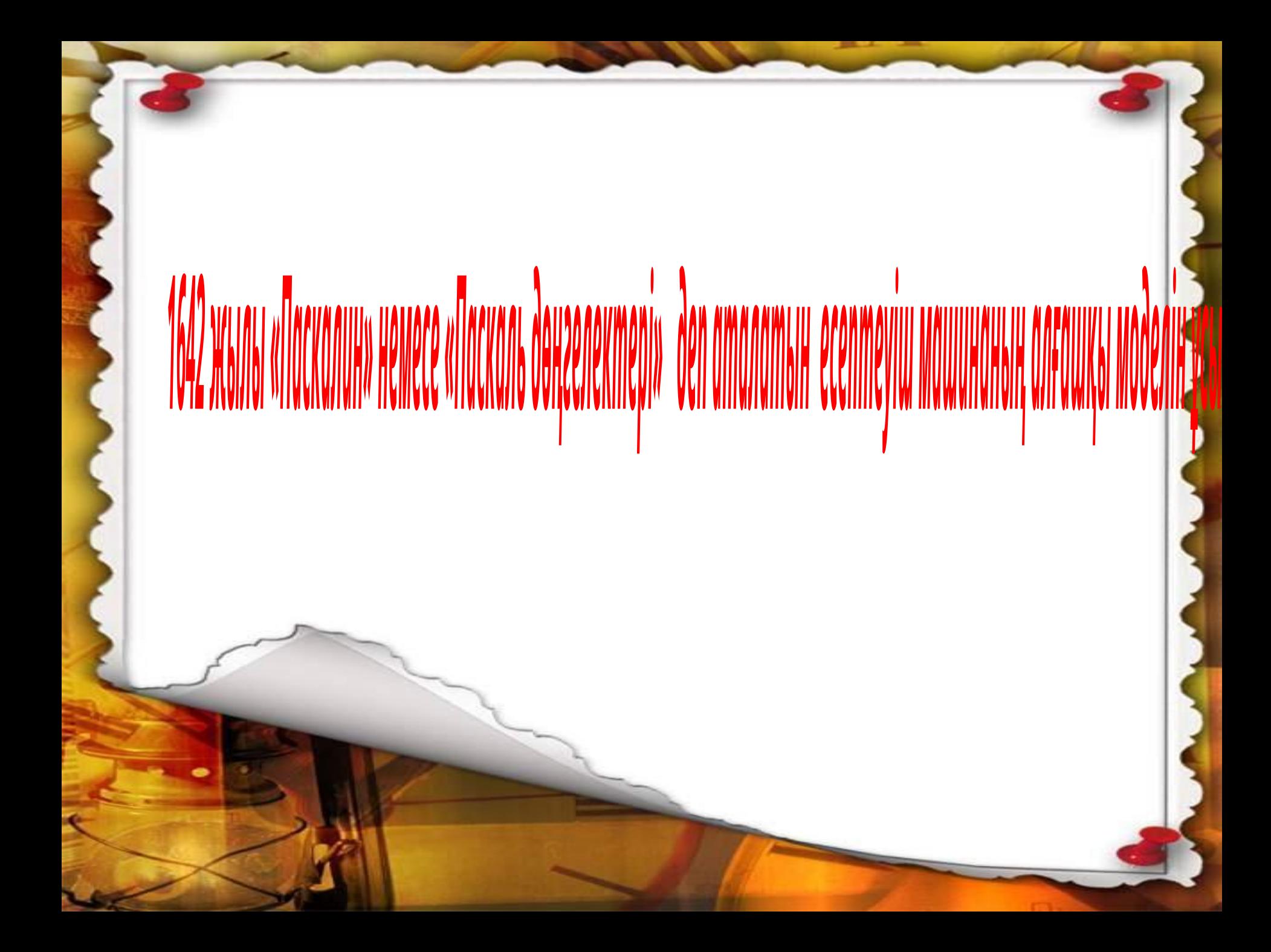

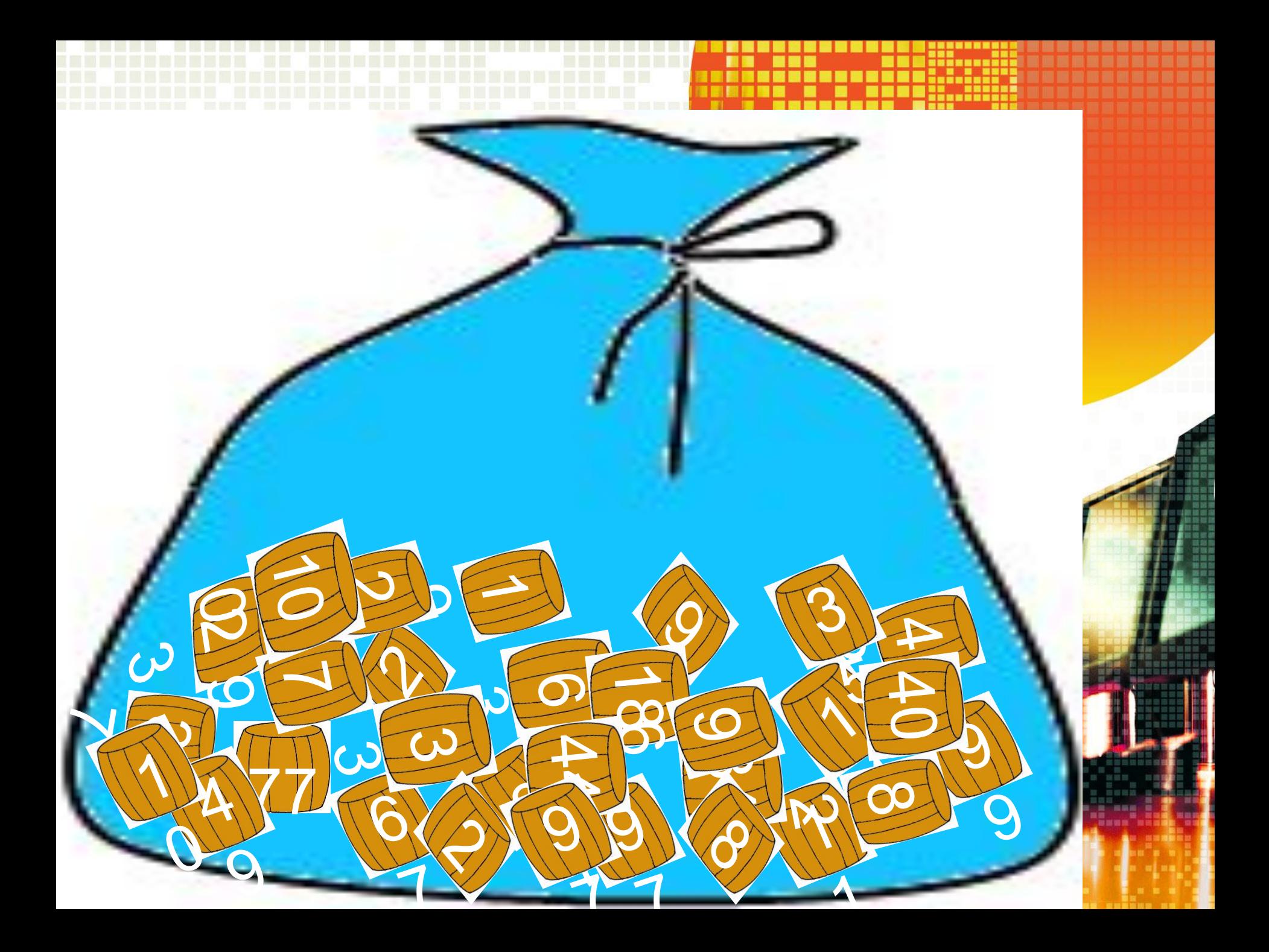

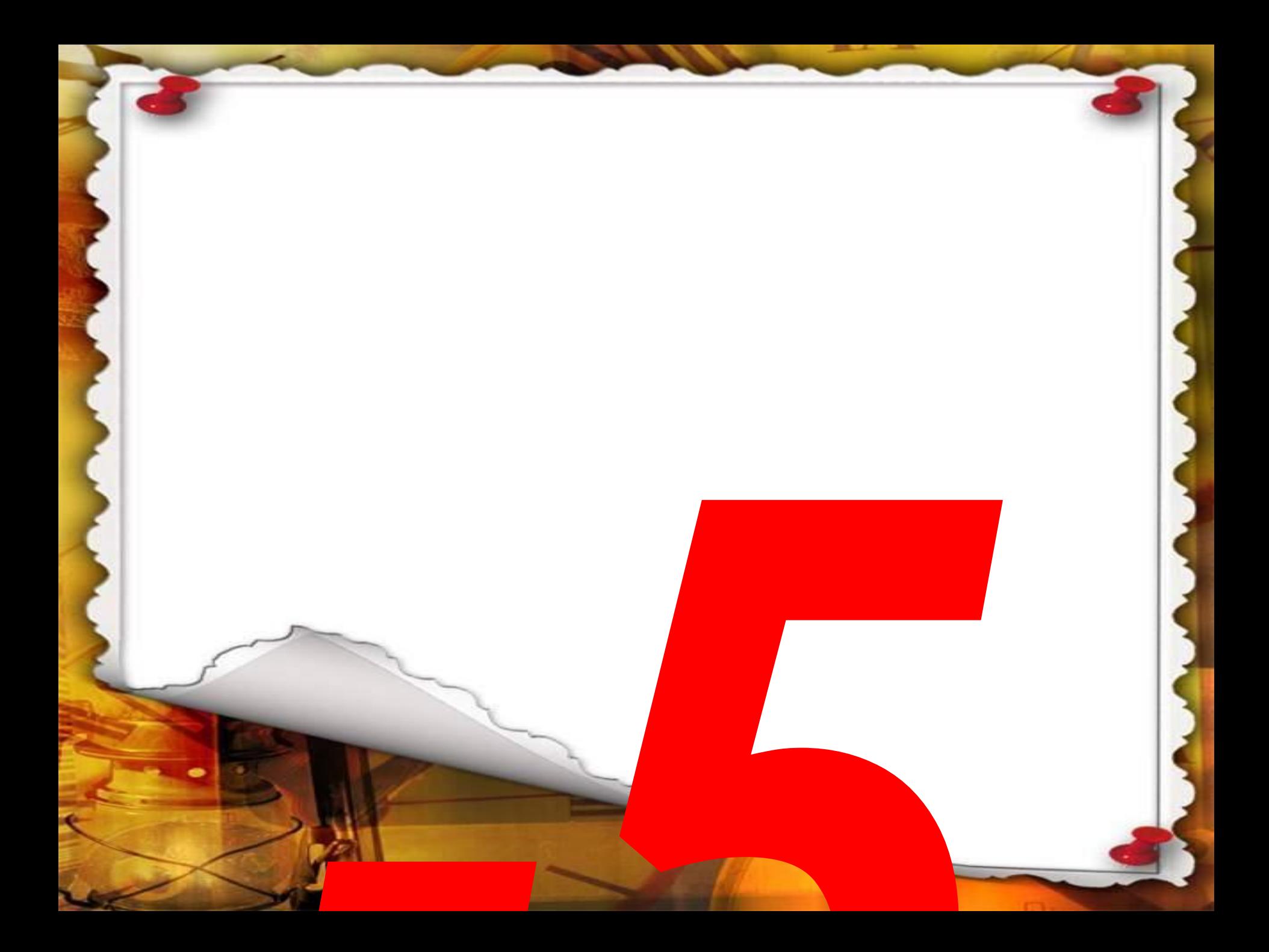

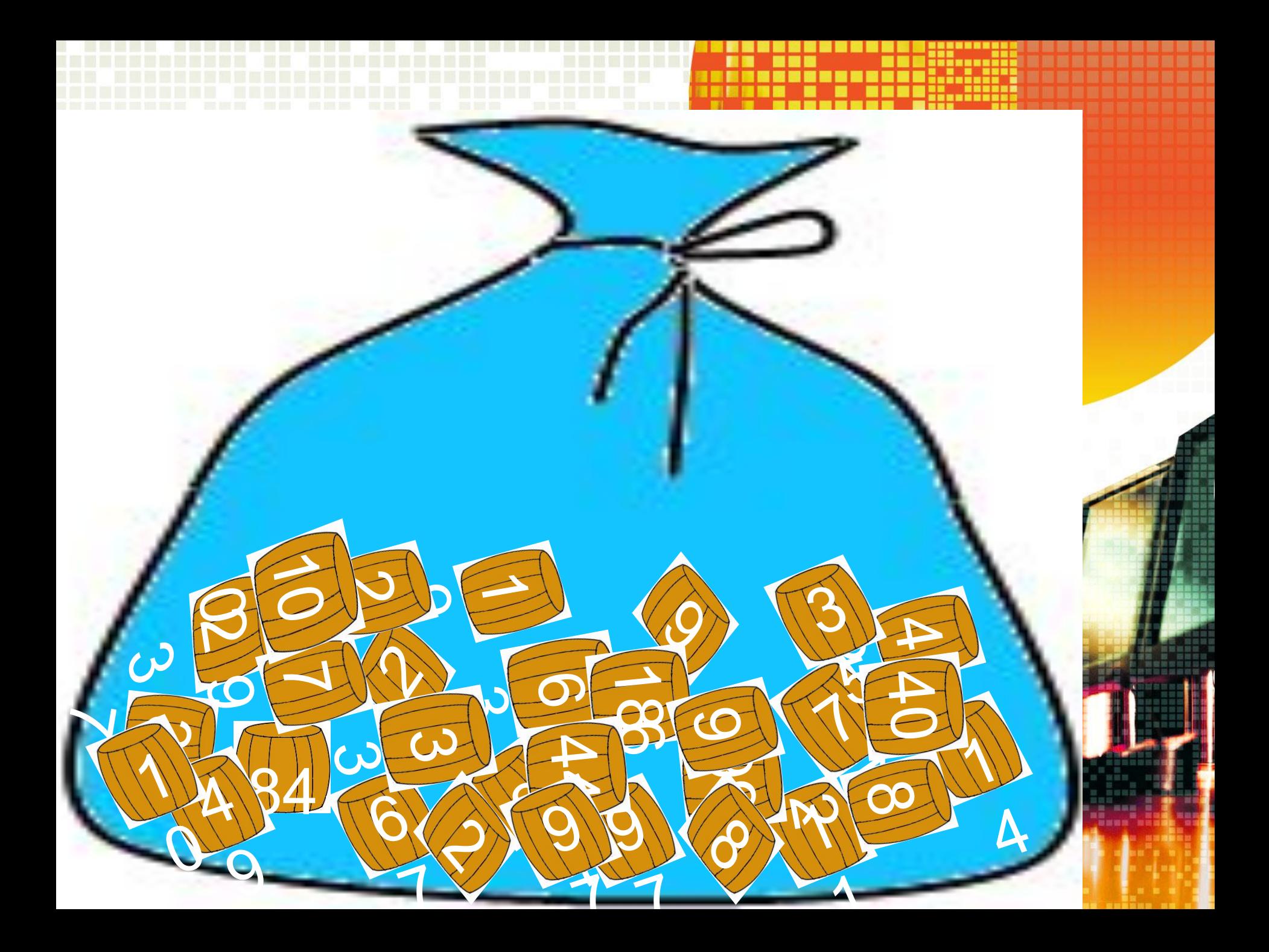

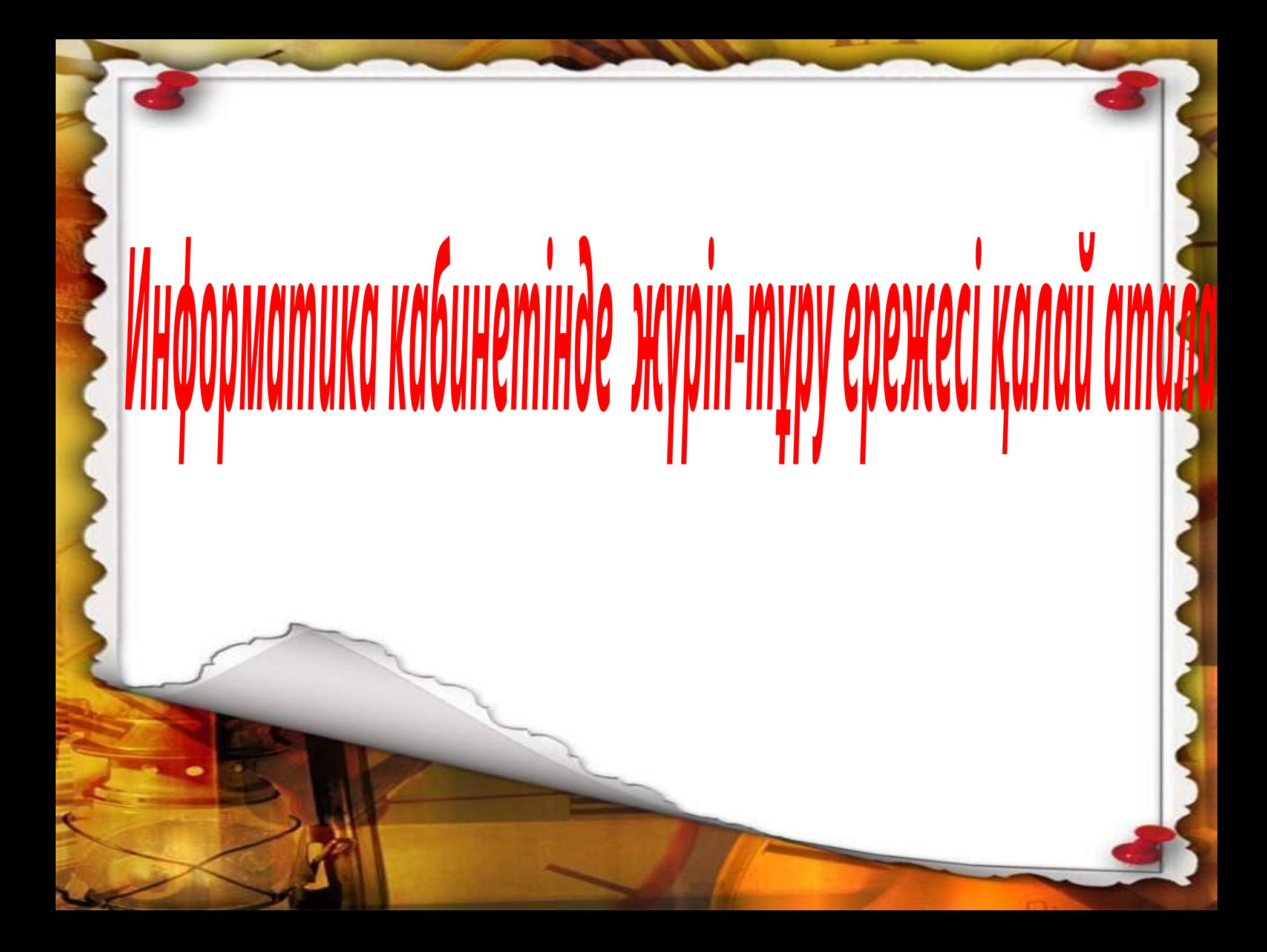

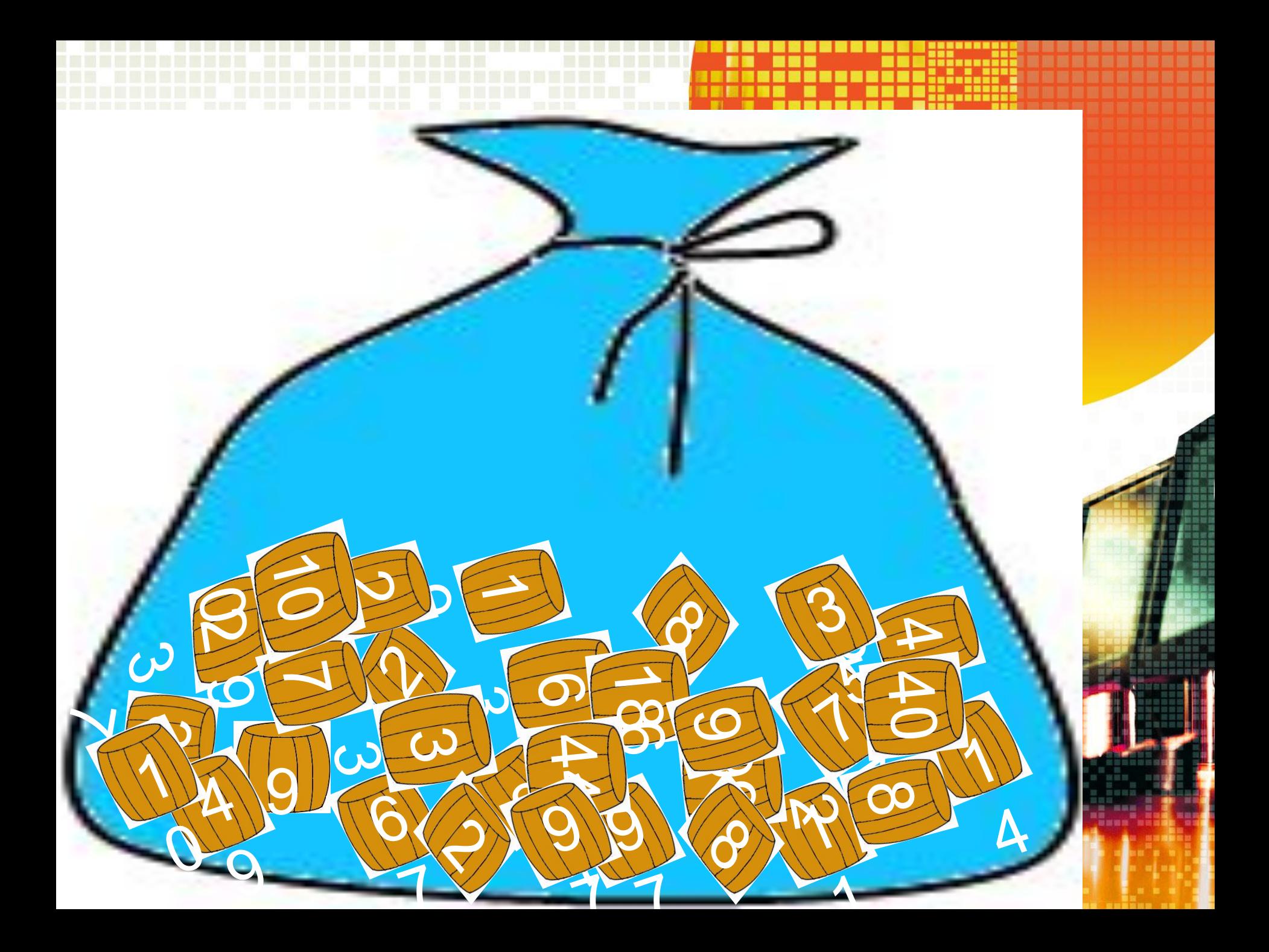

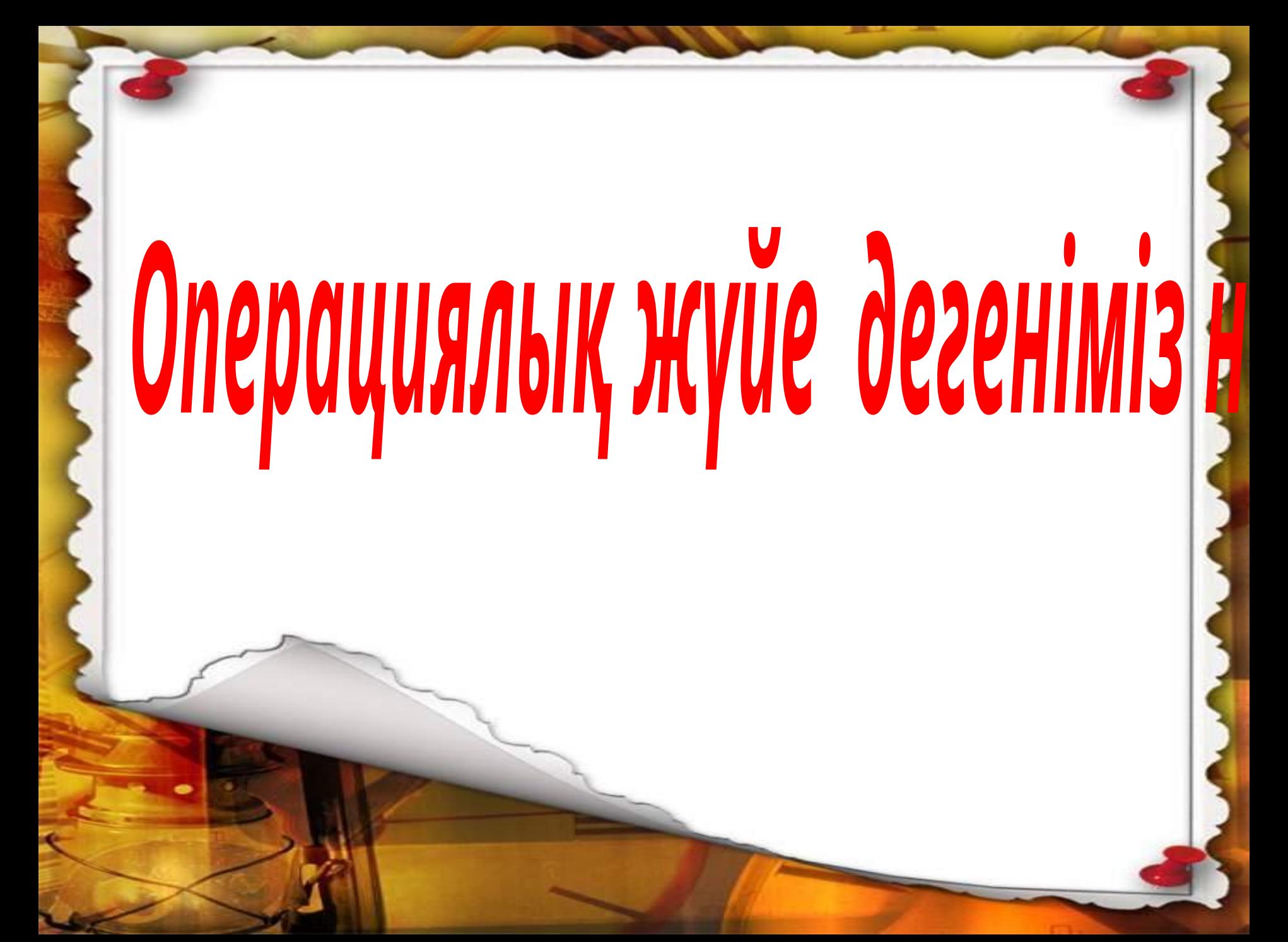

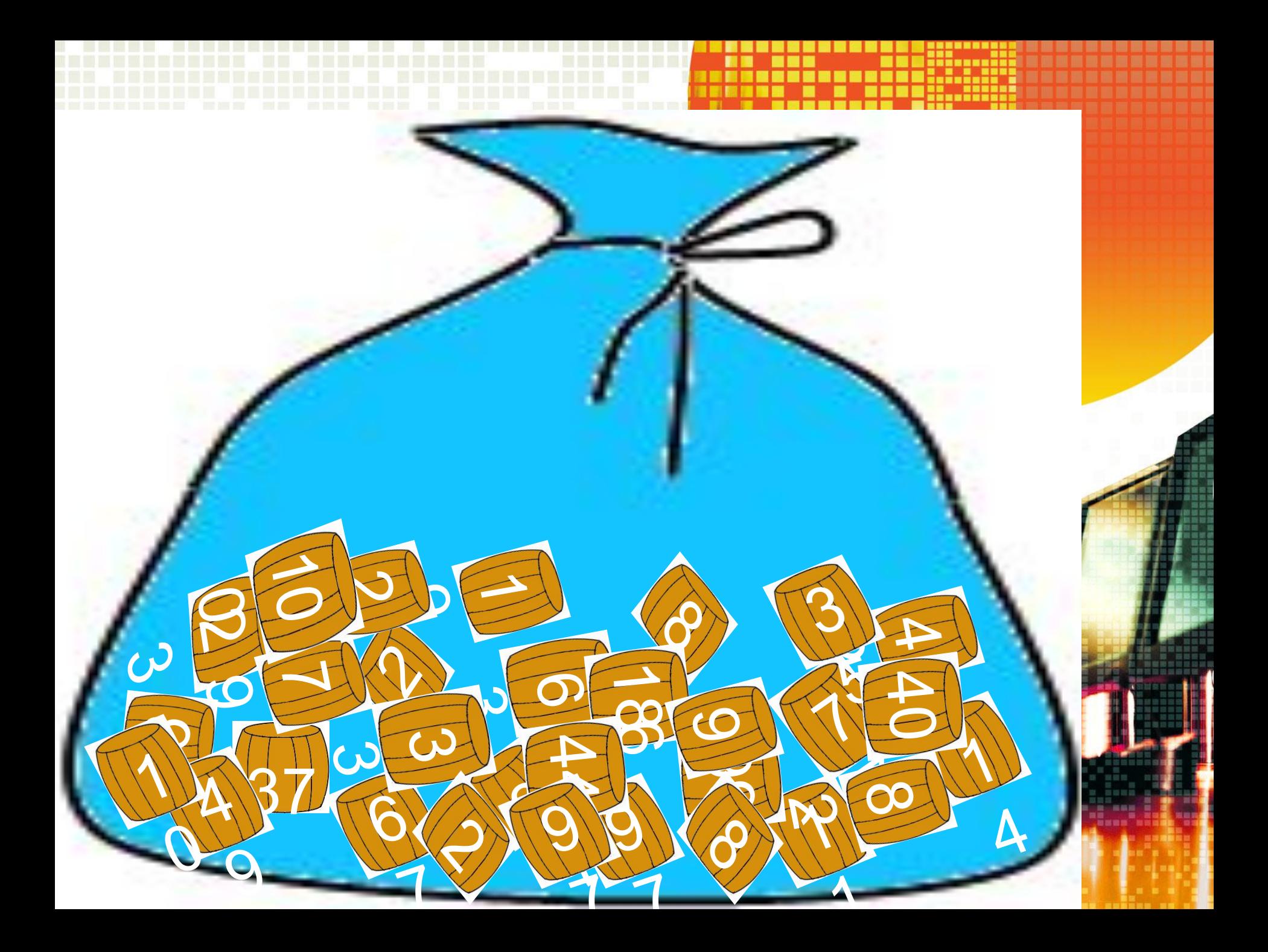

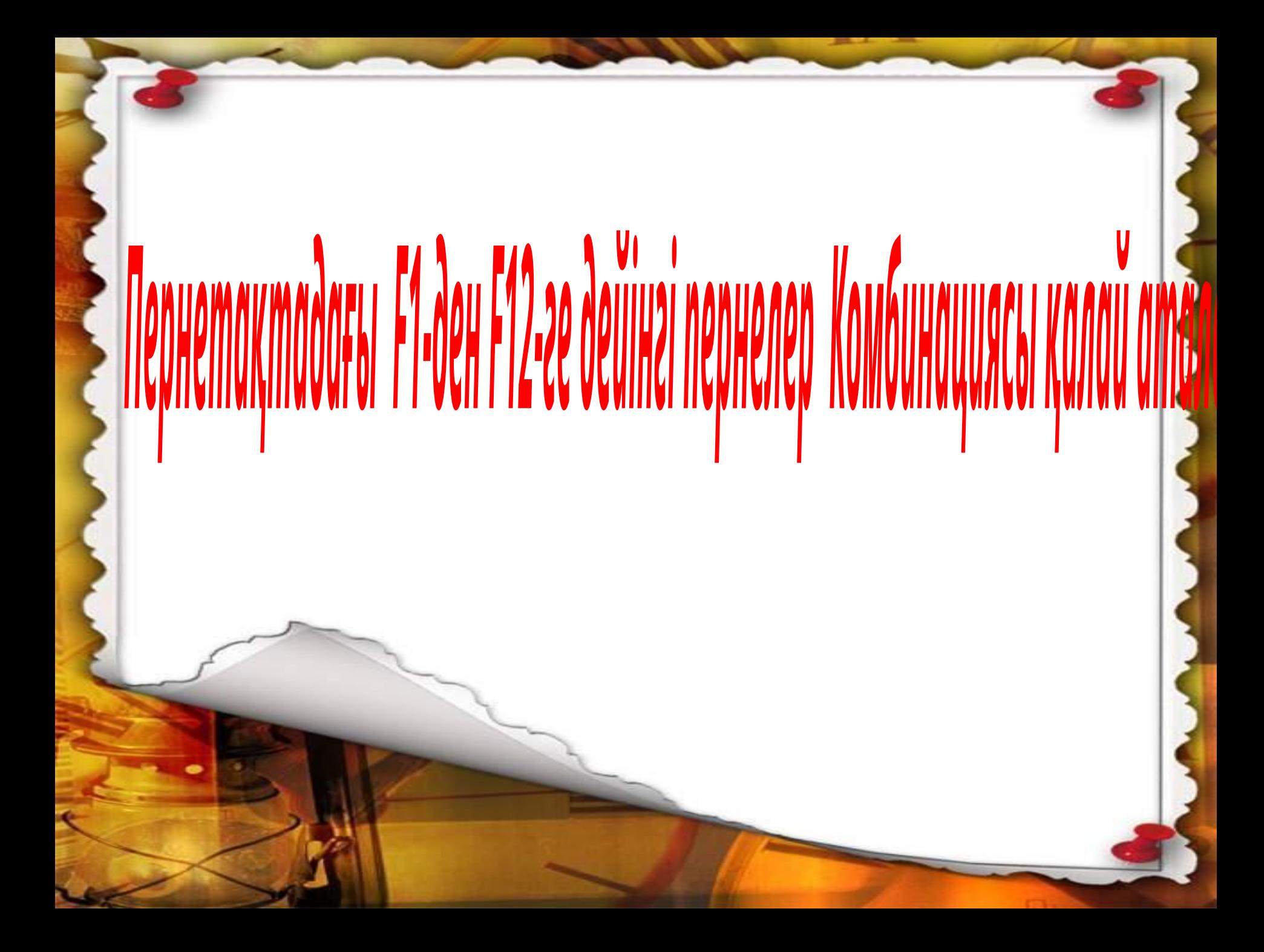

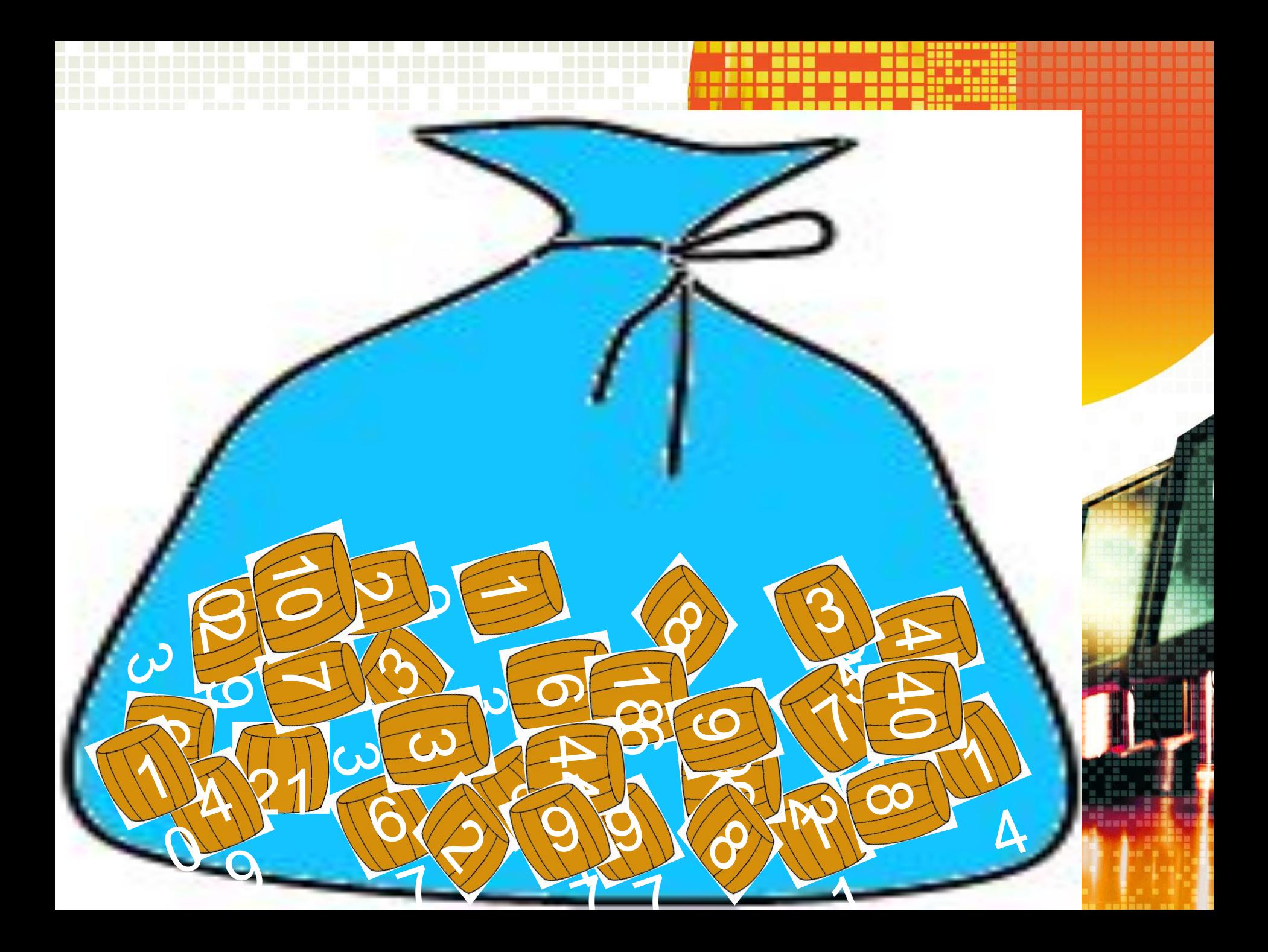

# Шығару құрылғыларын ат

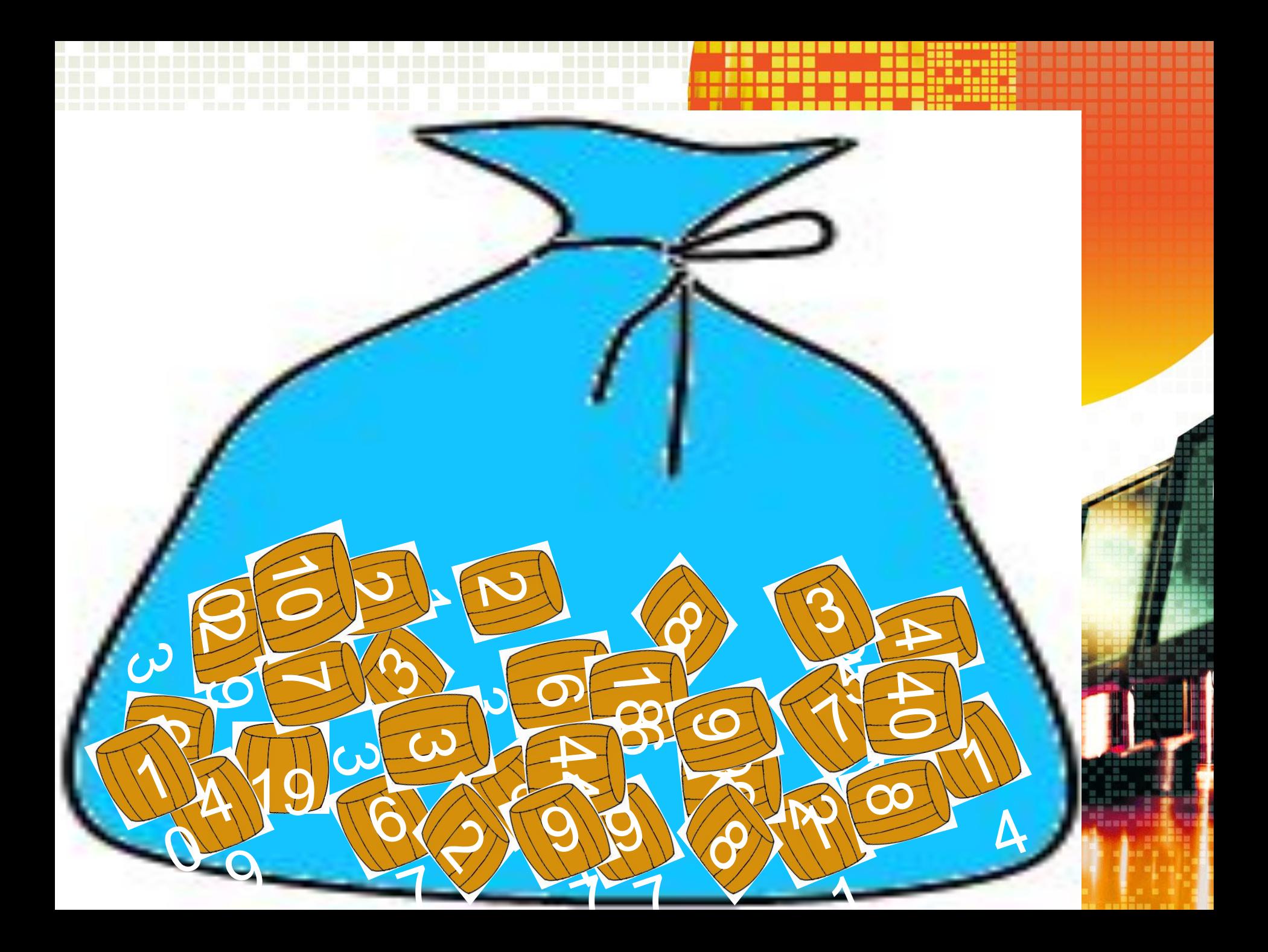

# Енгізу құрылғыларын ат

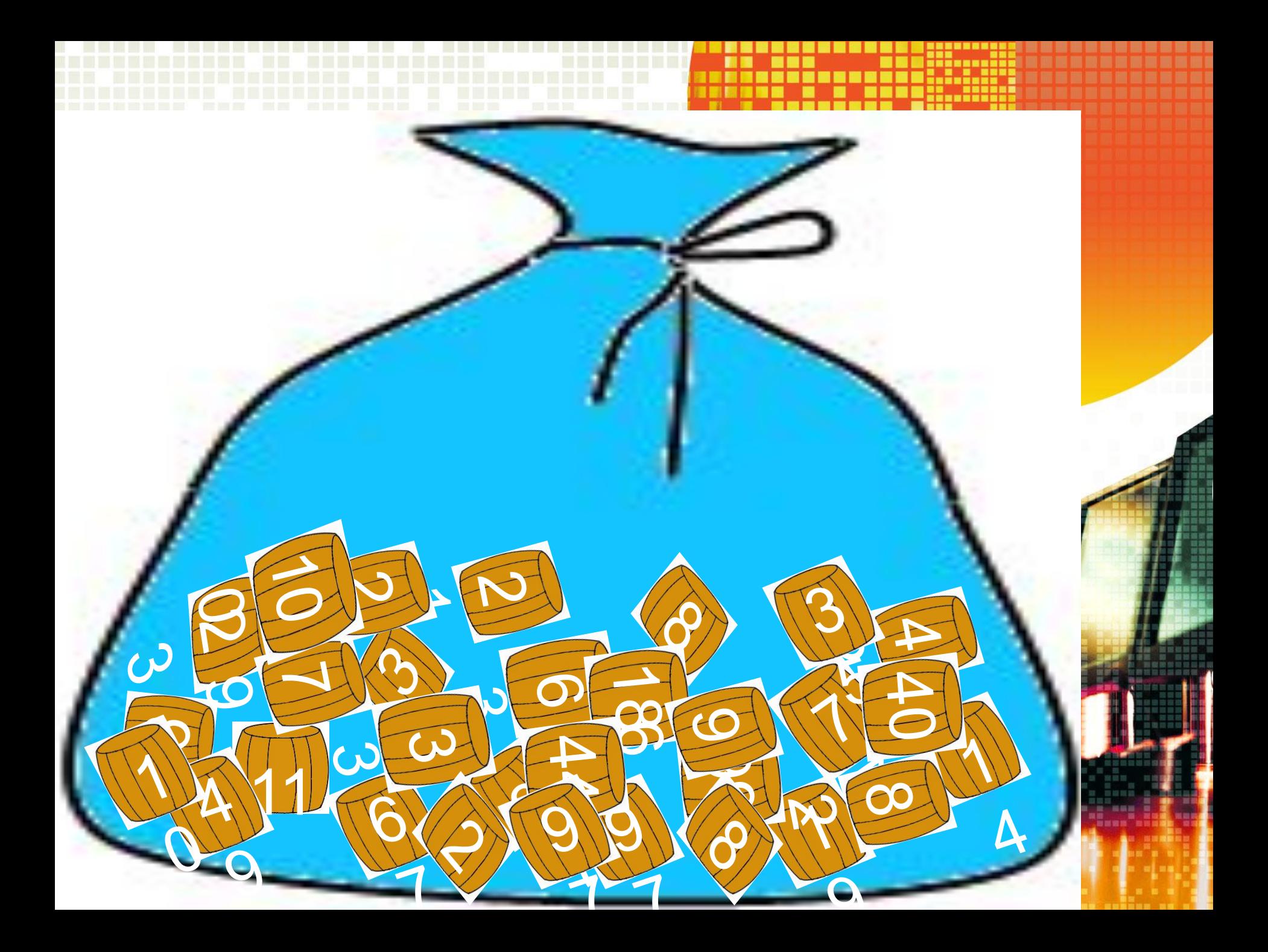

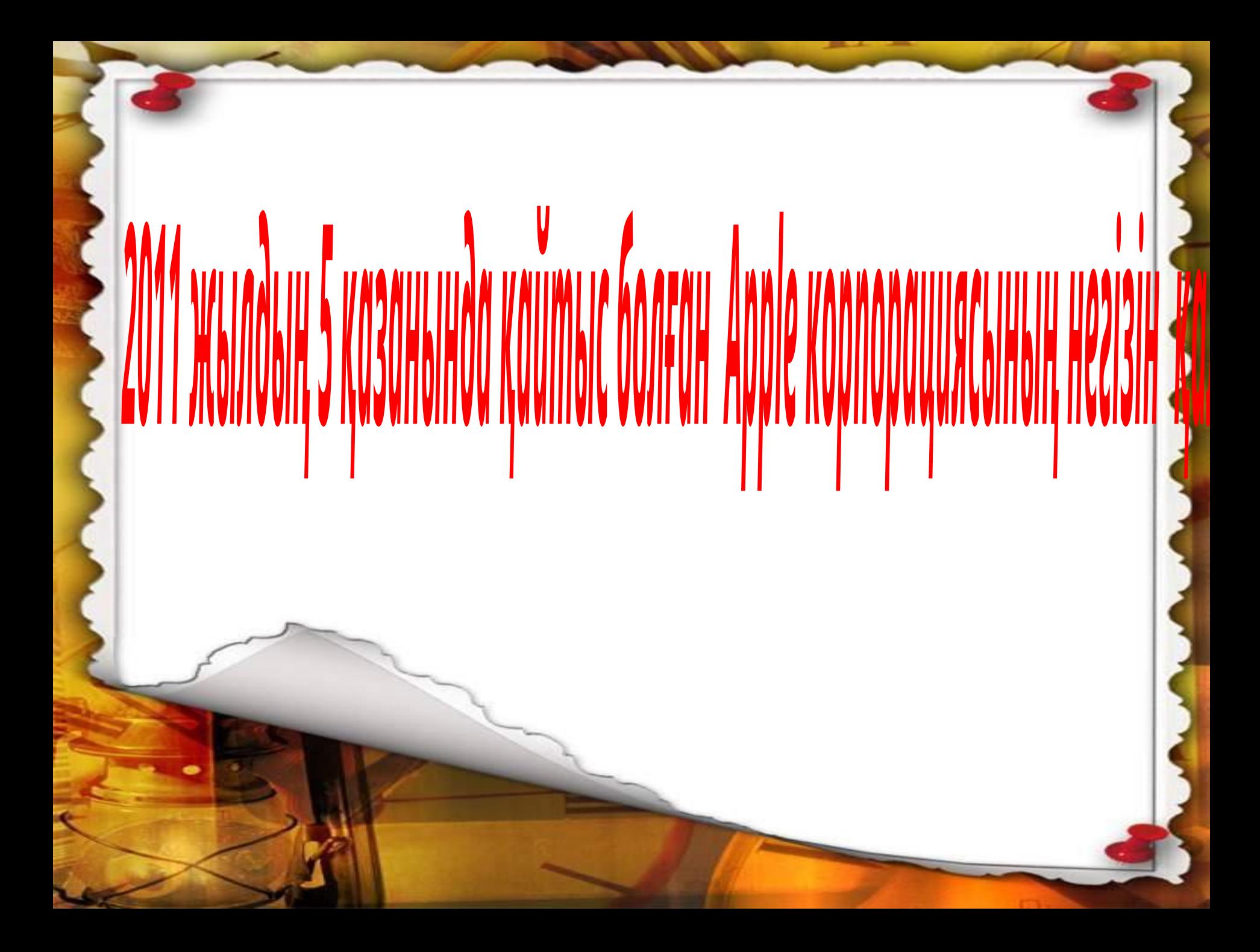

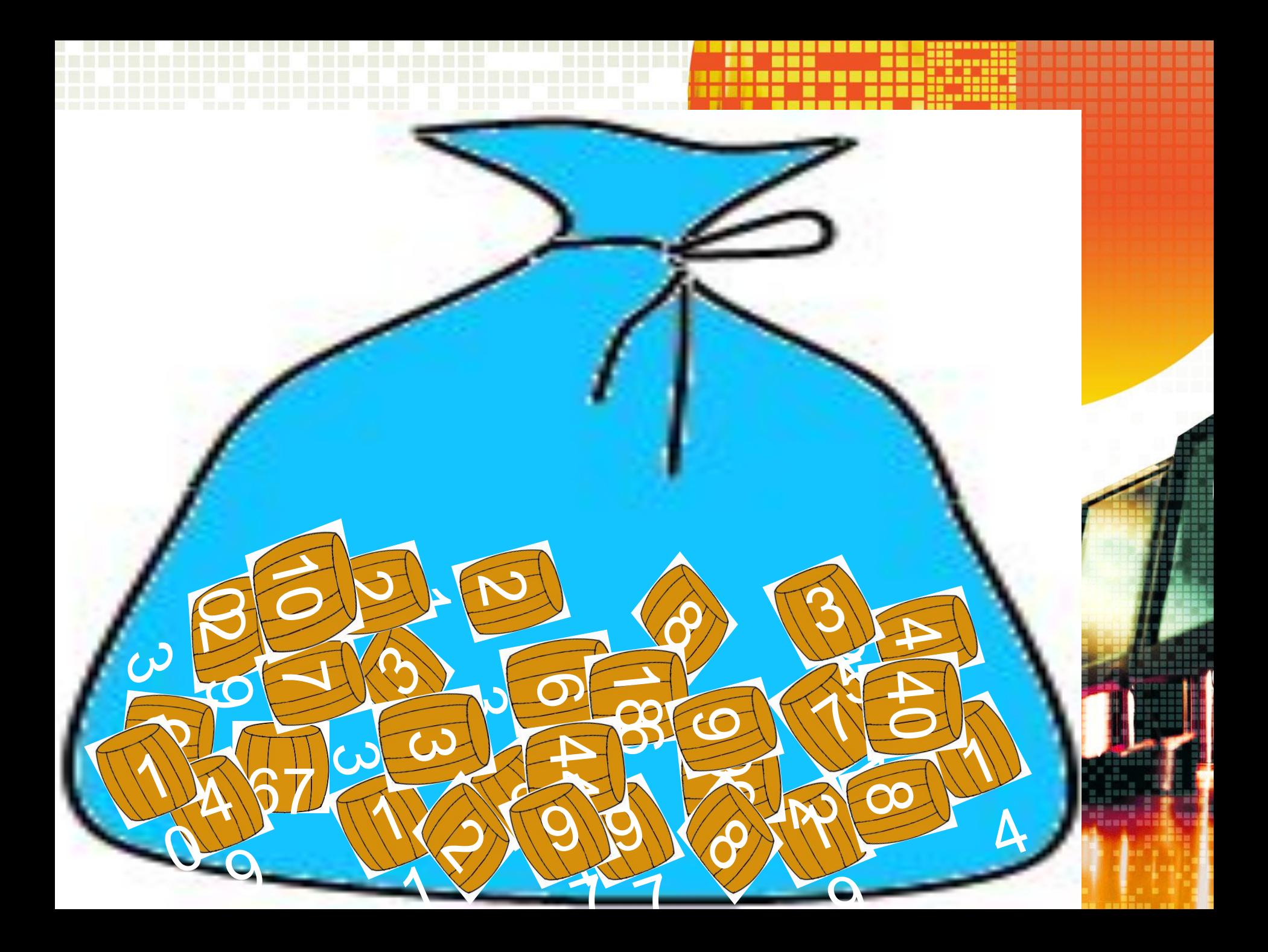

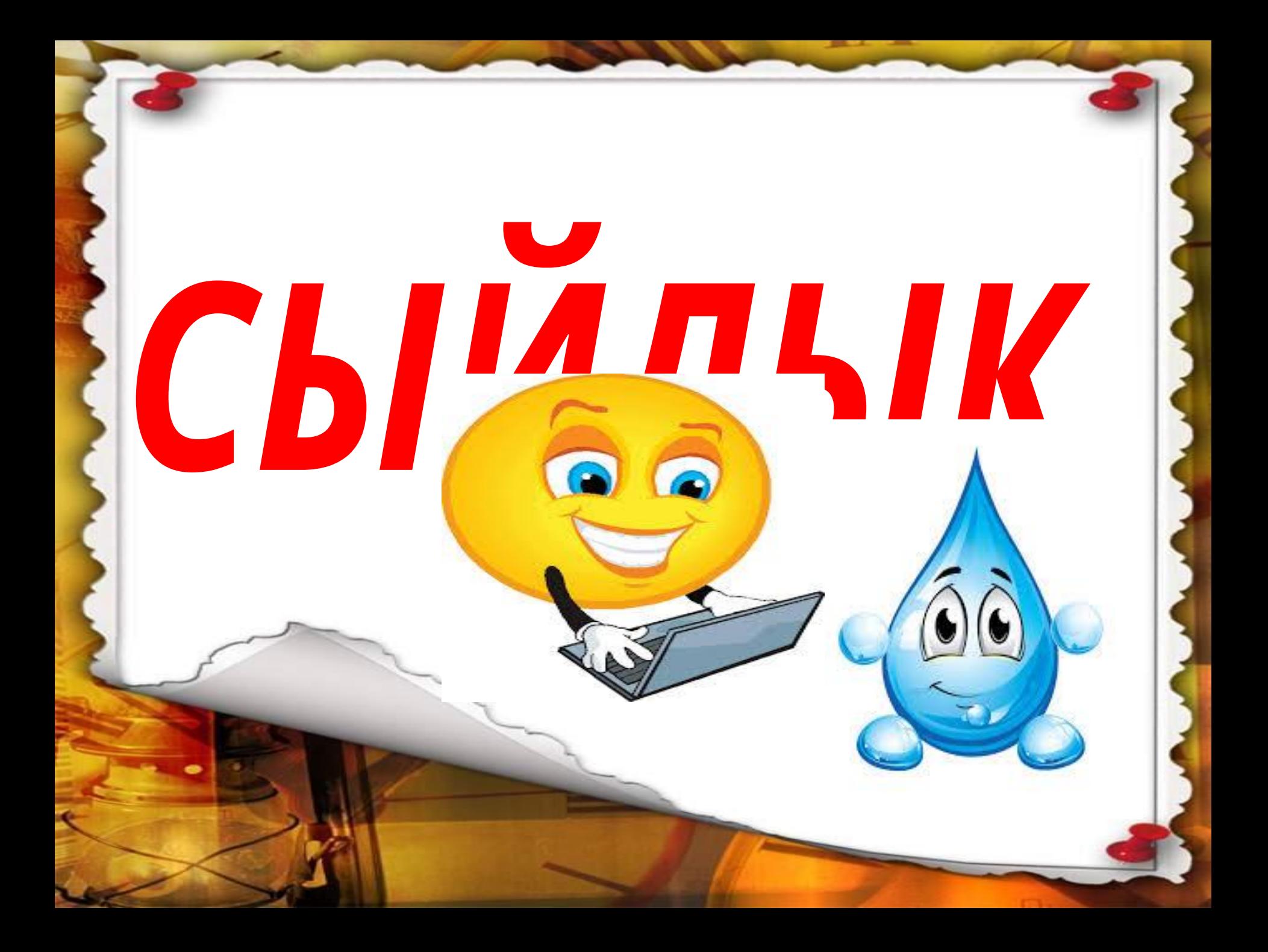

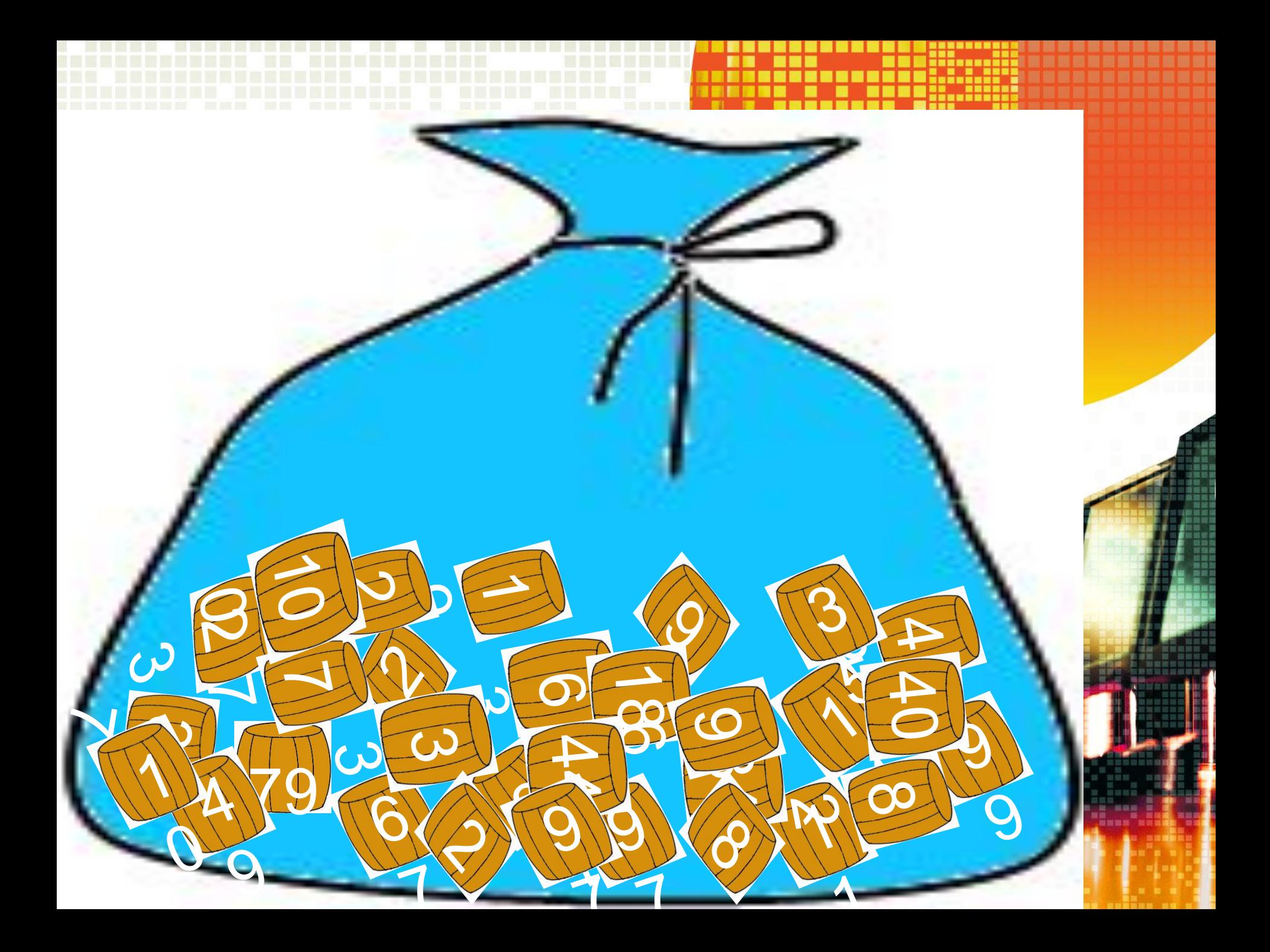

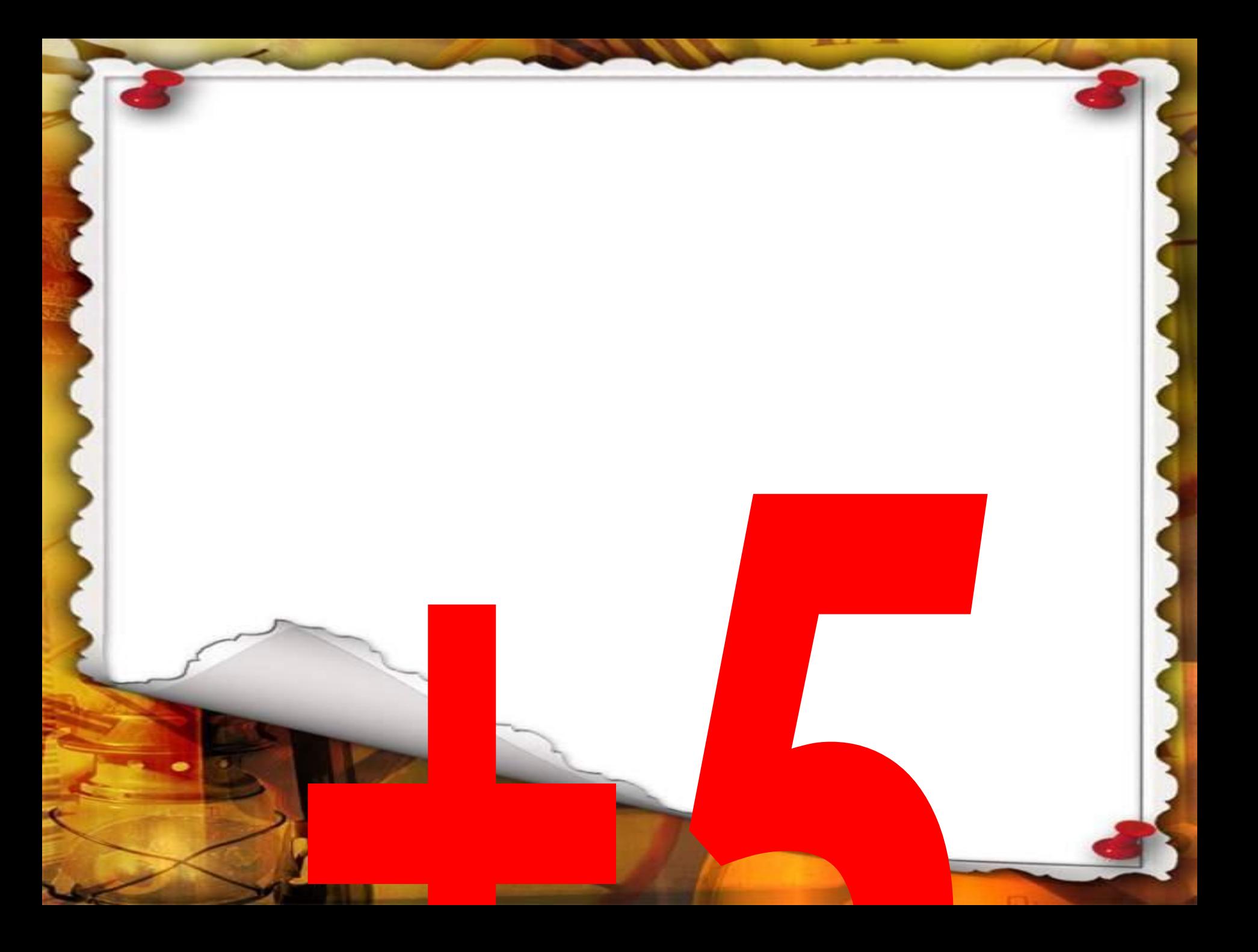

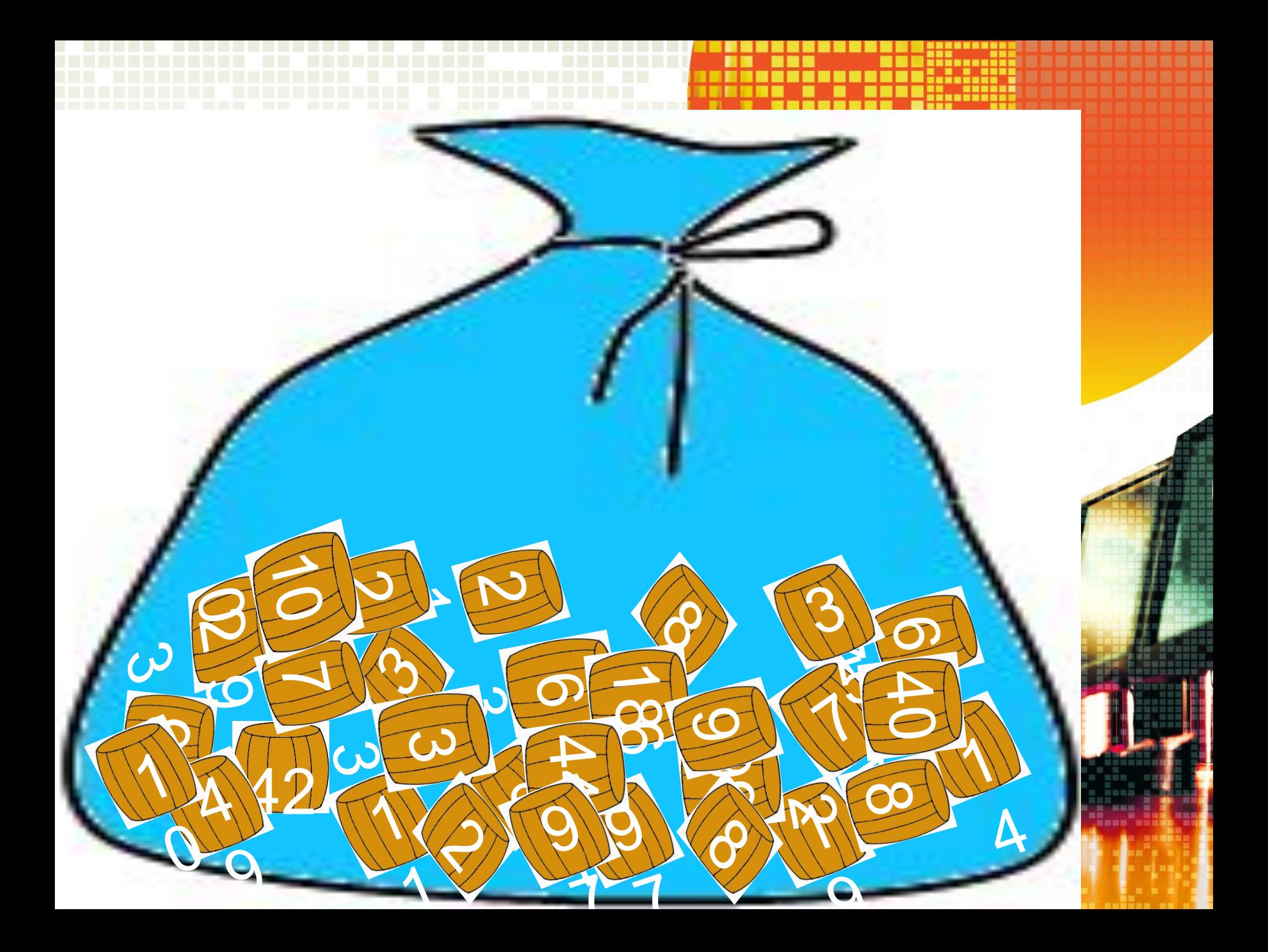

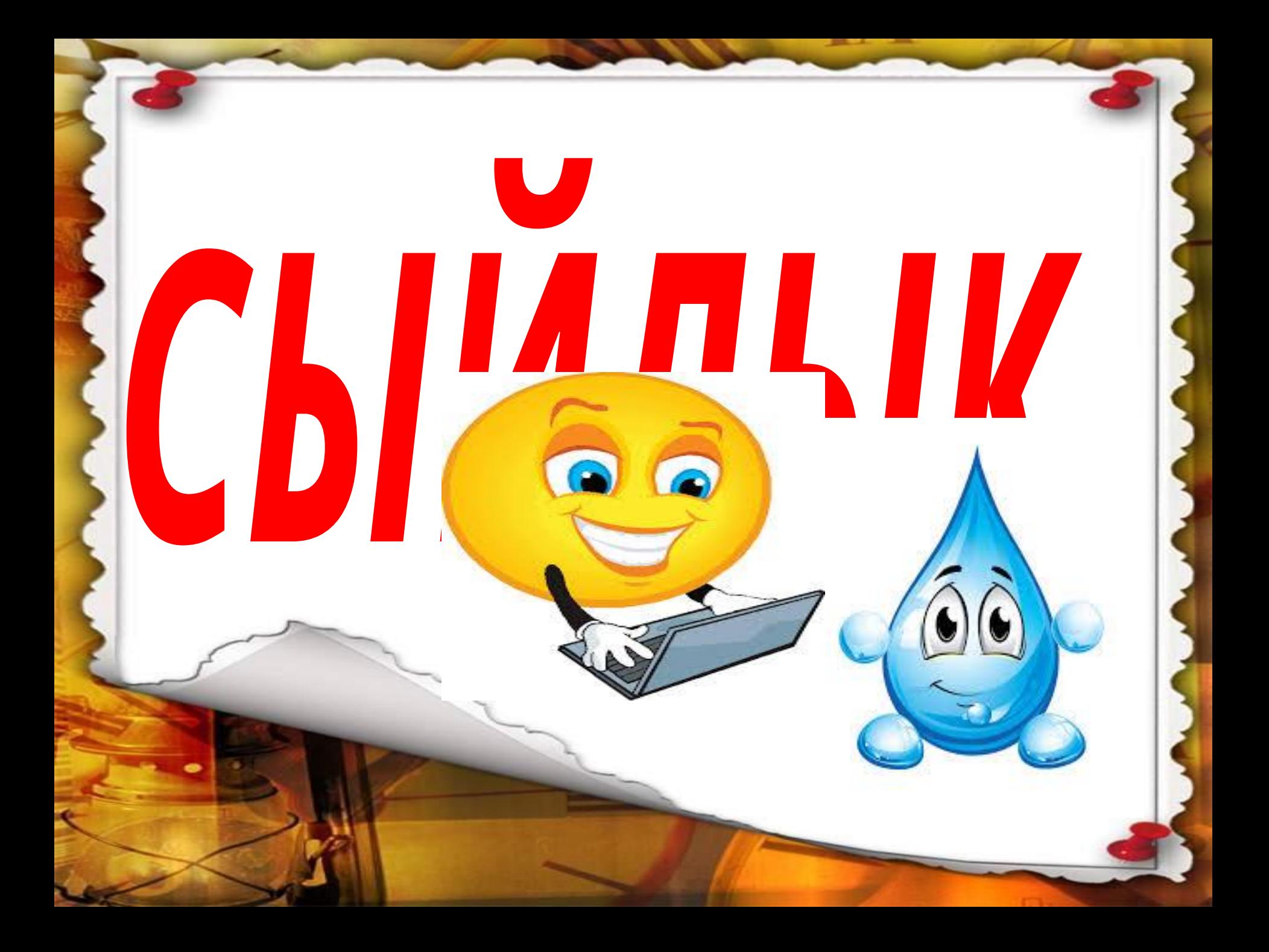

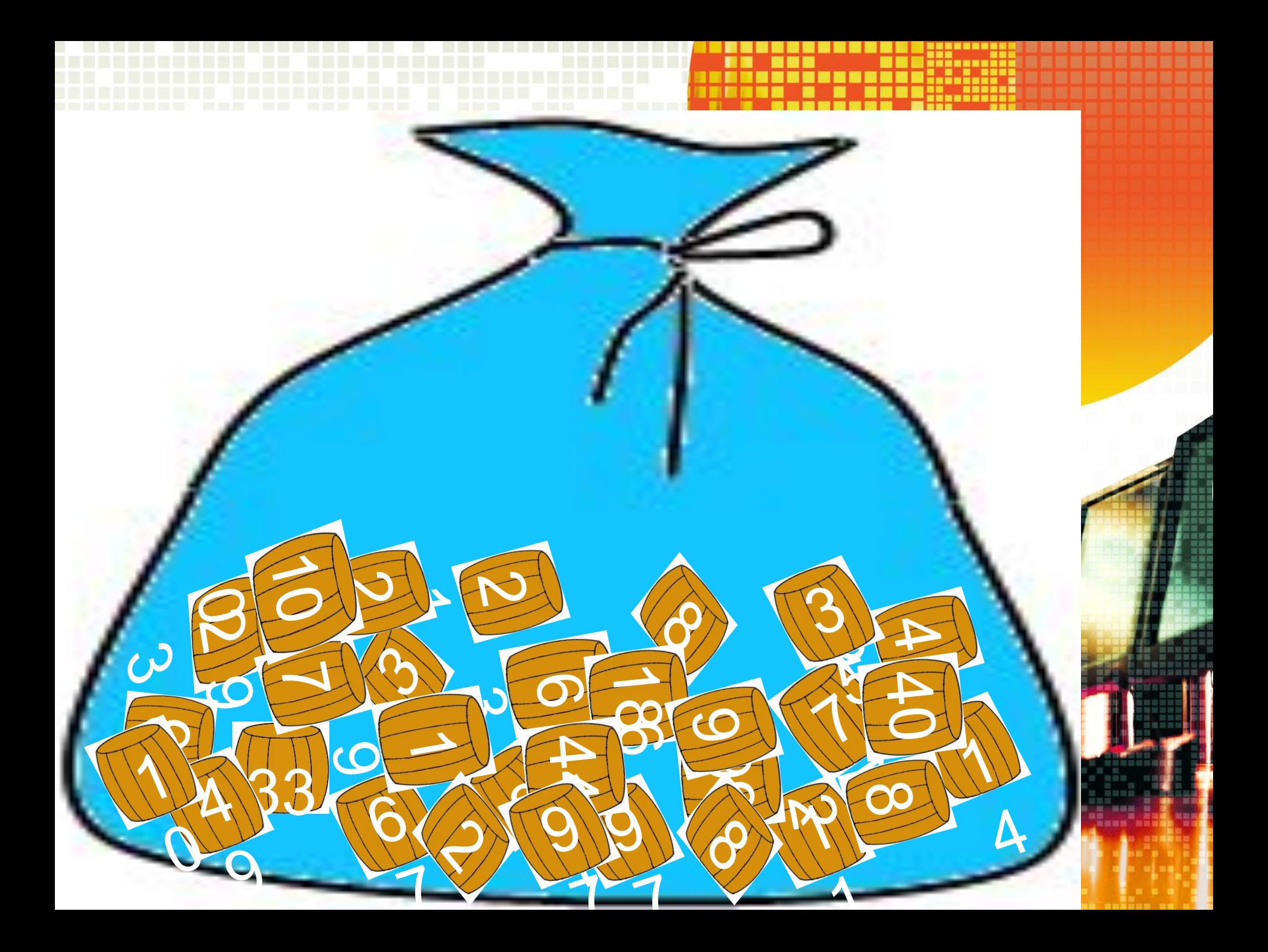

# KOMNBIOTEDAIH EH HENSTI KYDBIJTBICBI?

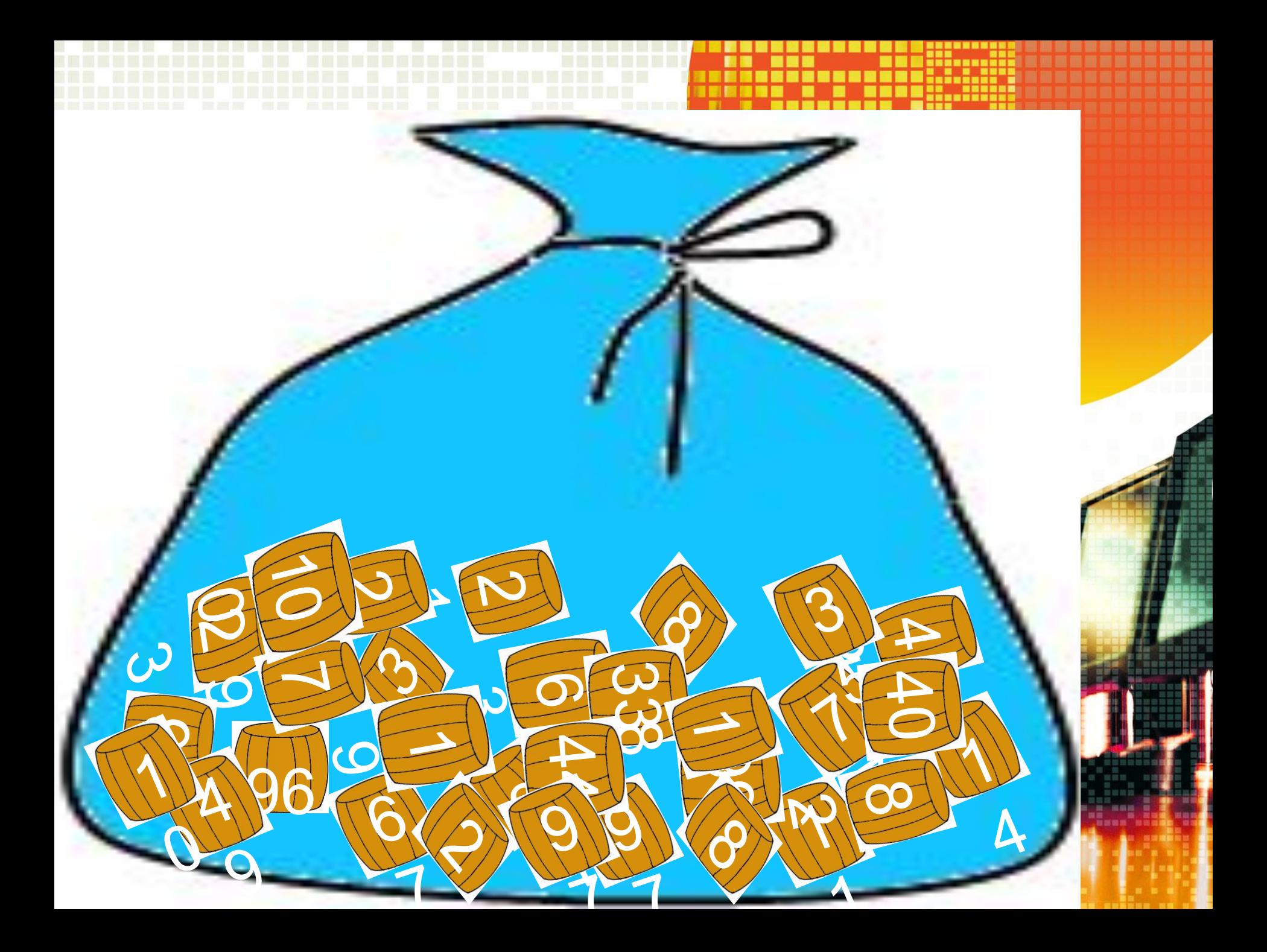

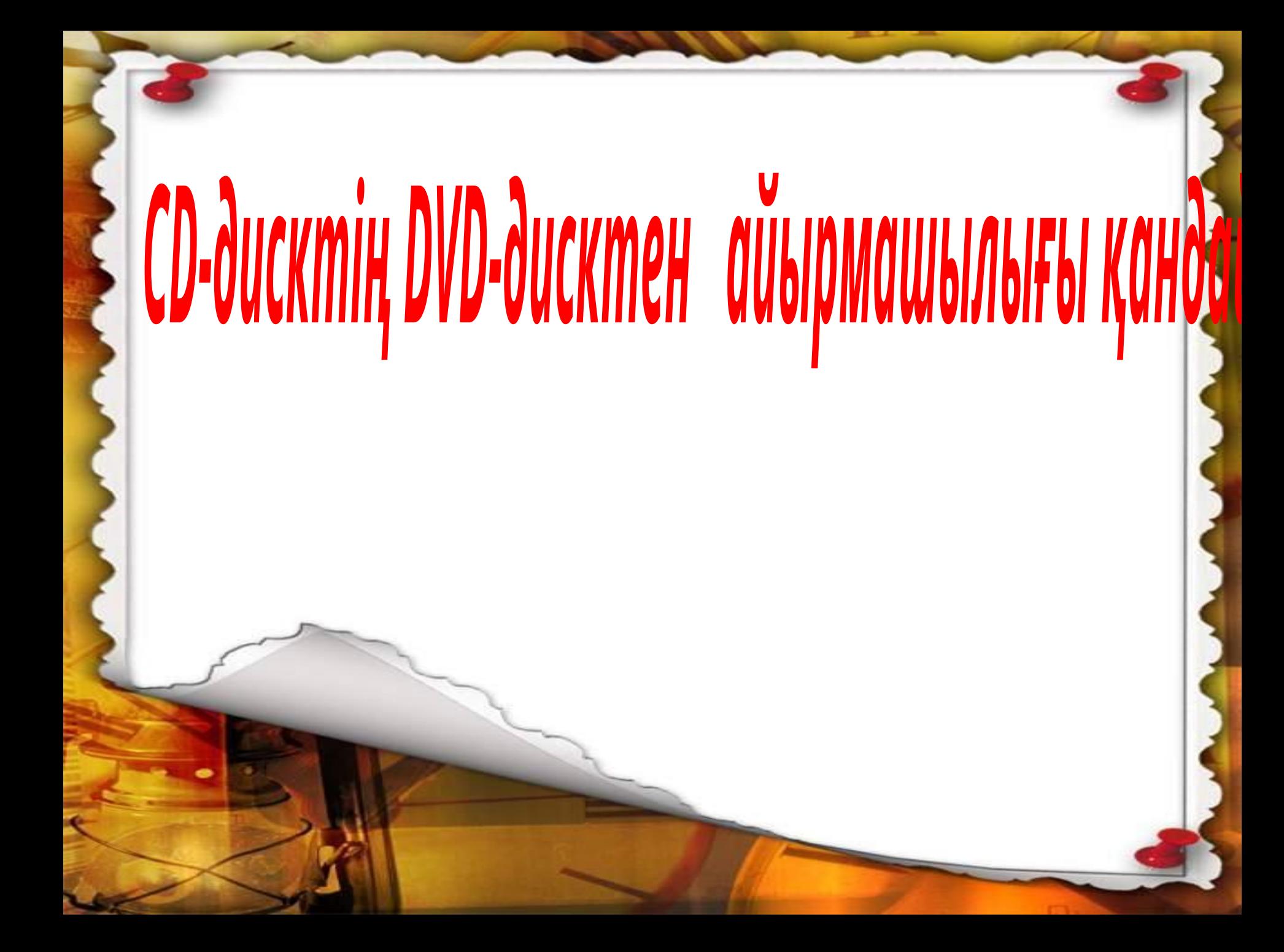

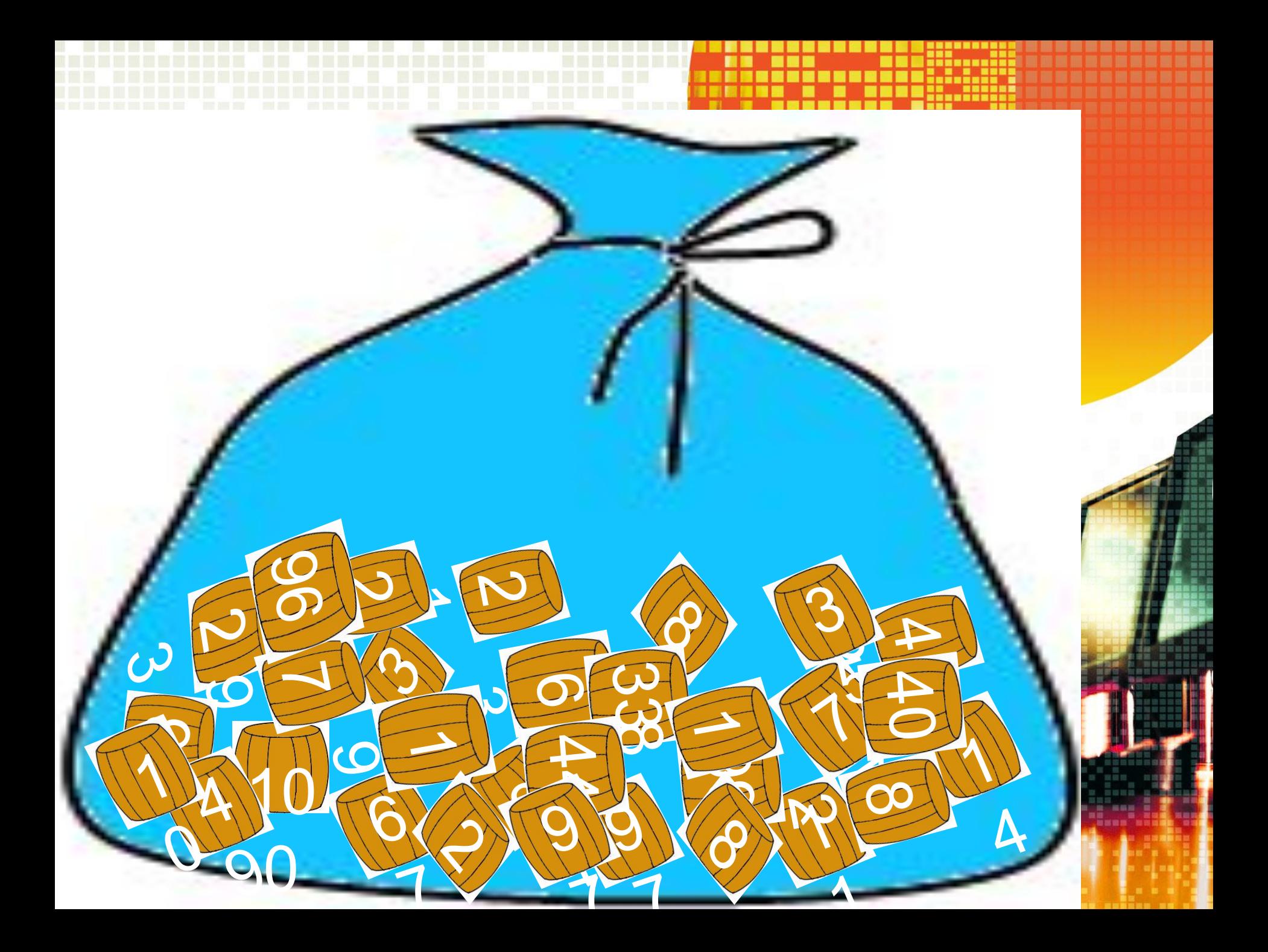

Алыс қашықтықтағы компьютерлер арасында байланыс арналары бойынша мəліметтер алмасу үшін қолданылатын құрылғы?

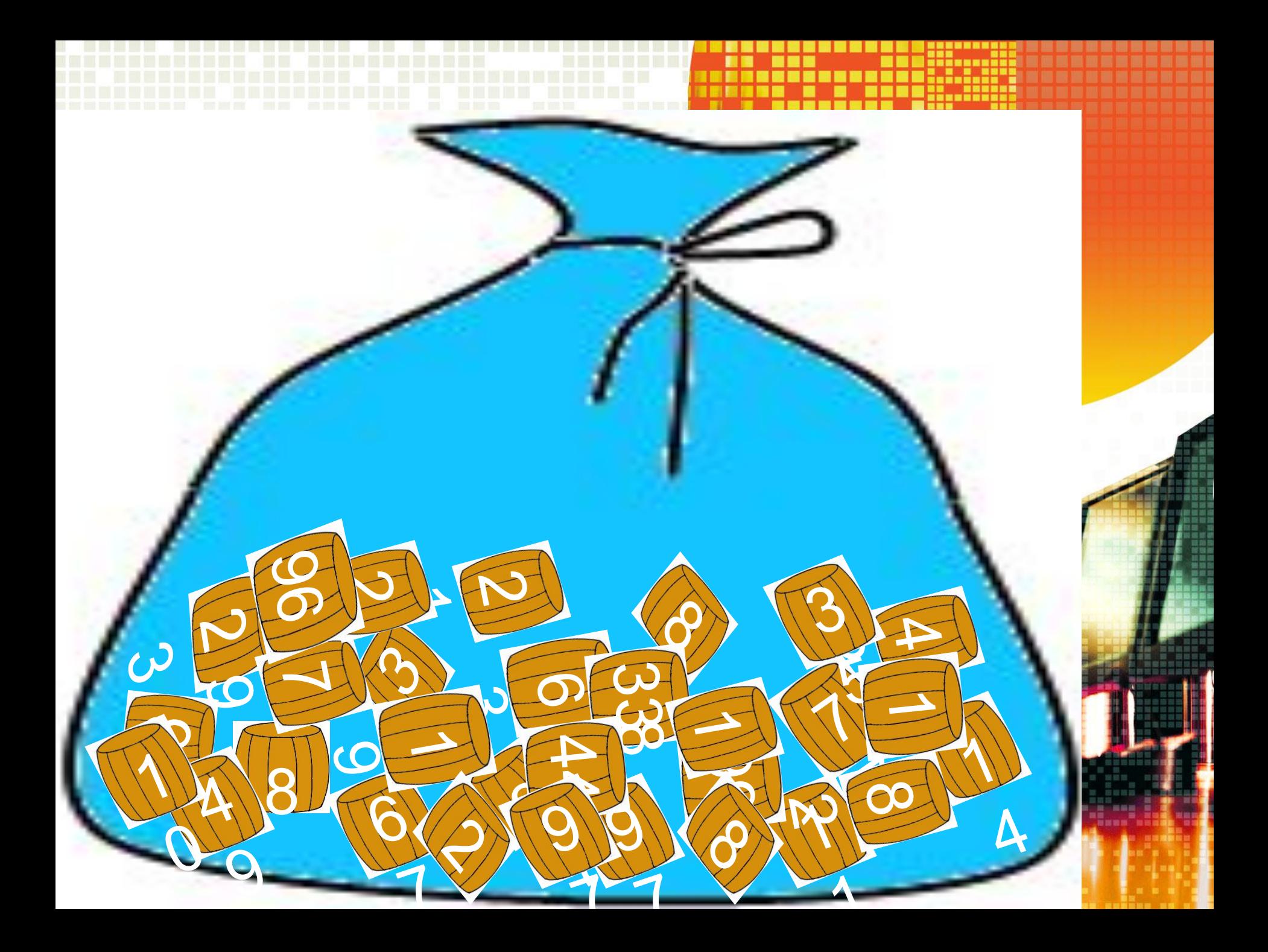

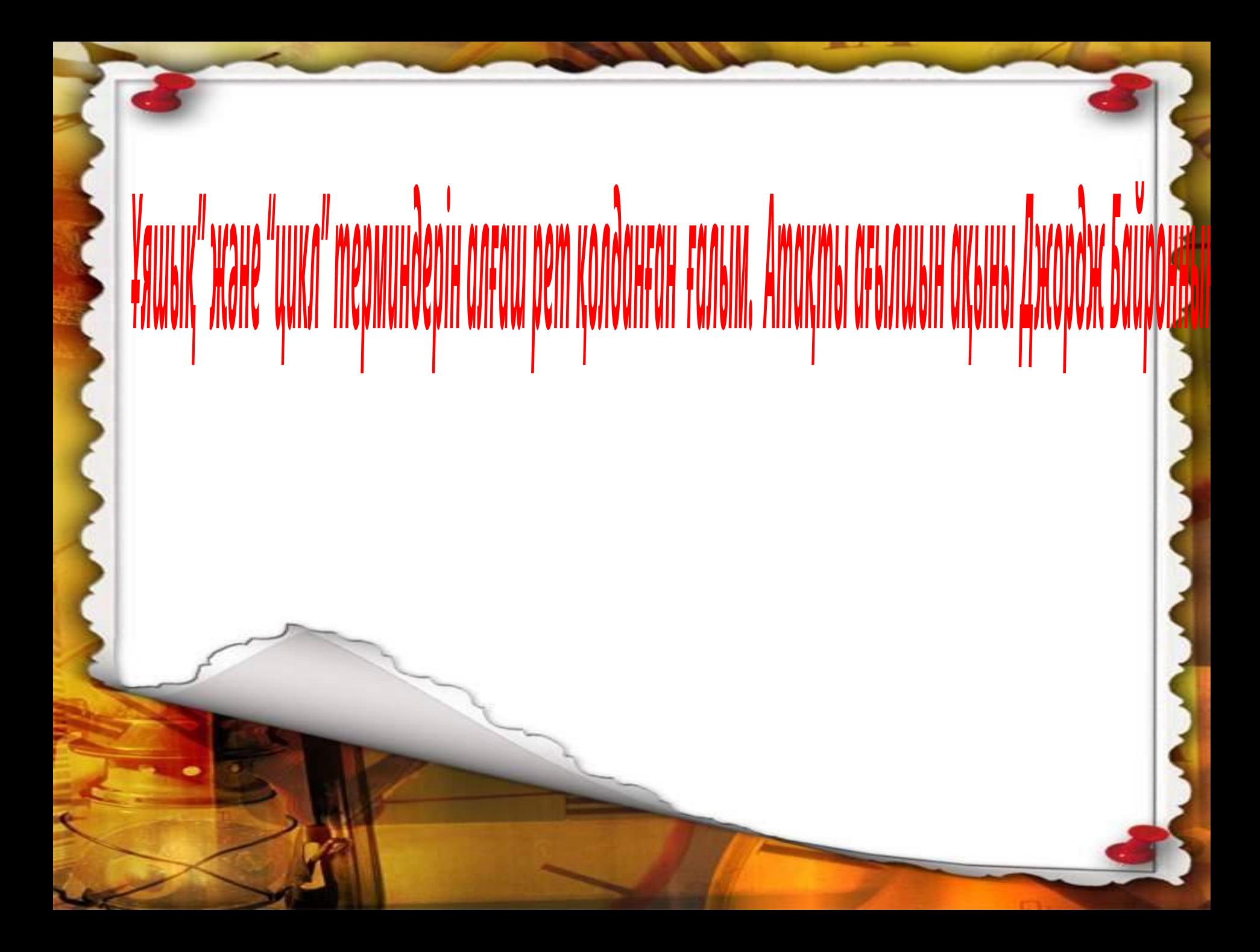

## **VI кезең: «Жорға»**

 $1 -$  ОҚУШЫ.

**1.**Ақпаратты қағазға басып шығаратын

құрылғыны қалай атаймыз?

**2.**Қағаздағы ақпаратты компьютерге тікелей енгізетін құрал

**3.**Компьютердің ақыл ойы?

**4.**Терезенің орысша атауы?

**5.**Сурет салуға арналған графикалық редактор?

**Принтер**

**Сканер** 

**Процессор**

**Окно**

**Paint**

6. Алғашқы есептеу құрылғысы

7. Ақпараттың ең кіші өлшем бірлігі

**Саусақ**

**Бит**

**8**

**Блок - схема**

**Вирус**

8. Бір байта неше бит бар?

9. Алгоритмнің графиктік түрде

бейнеленуі

10. Компьютерге зақым келтіретін

арнайы шағын программа

#### **2 оқушы.**

**1.**ЭЕМ - мен жұмыс жасау кезінде

экраннан қанша қашықтықта отыру

керек?

**2.**«Paint» қандай редактор?

**3.**Ақпараттың ең кіші өлшем бірлігі

**графиктік**

**60 - 70**

**Бит**

**4.**«Ақпарат» сөзі қай тілден шыққан?

**5.**Дүние жүзілік желі?

**ЯТЫН** 

**Интернет**

- 6. Бас әріптер режимін іске қосу пернесі
- 7. Екілік санау жүйесінің сандары?
- 8. Компьютердің миы
- 9. Вирусты жоятын программа
- 10. Дыбыс жазу құрылғысы

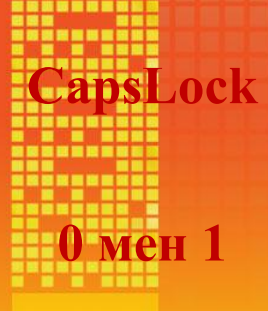

**Процессор**

**антивирус**

**Микро** 

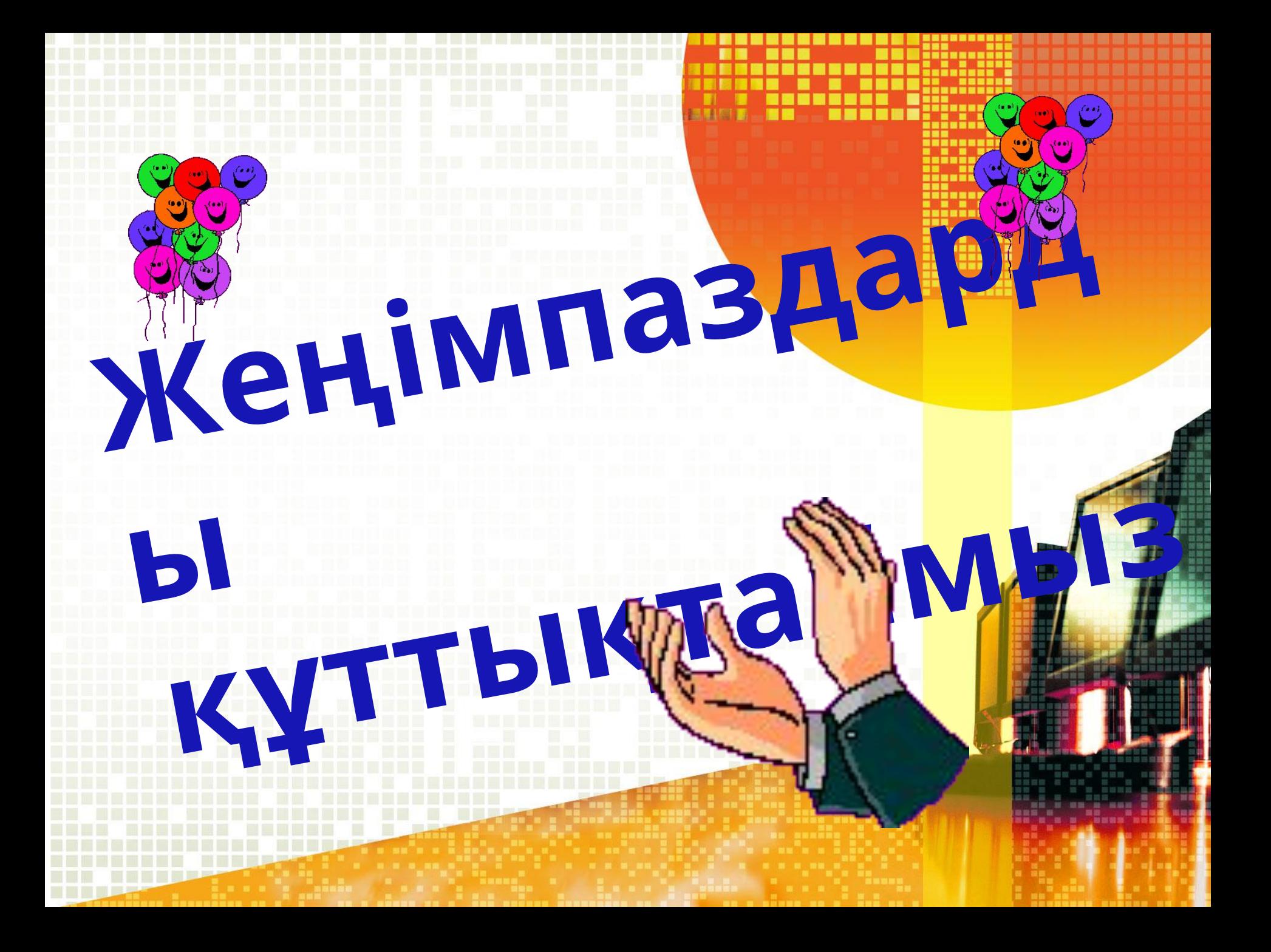

## Көңіл қойып тыңдағандарыңы көп-көп рах